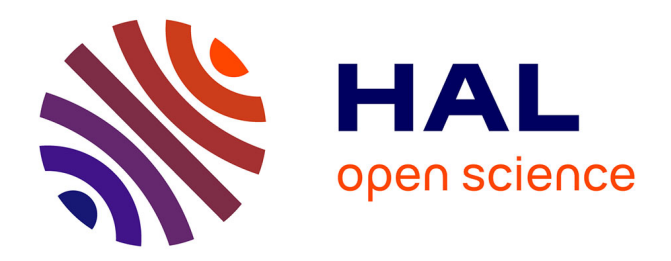

## **Les Phosphates, matériaux pour l'optique** Gilles Le Flem

## **To cite this version:**

Gilles Le Flem. Les Phosphates, matériaux pour l'optique. 3ème cycle. Université de Bordeaux (Université Bordeaux 1), France.  $2010$ , pp.44. cel-00530729

## **HAL Id: cel-00530729 <https://cel.hal.science/cel-00530729>**

Submitted on 29 Oct 2010

**HAL** is a multi-disciplinary open access archive for the deposit and dissemination of scientific research documents, whether they are published or not. The documents may come from teaching and research institutions in France or abroad, or from public or private research centers.

L'archive ouverte pluridisciplinaire **HAL**, est destinée au dépôt et à la diffusion de documents scientifiques de niveau recherche, publiés ou non, émanant des établissements d'enseignement et de recherche français ou étrangers, des laboratoires publics ou privés.

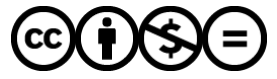

[Distributed under a Creative Commons Attribution - NonCommercial - NoDerivatives 4.0](http://creativecommons.org/licenses/by-nc-nd/4.0/) [International License](http://creativecommons.org/licenses/by-nc-nd/4.0/)

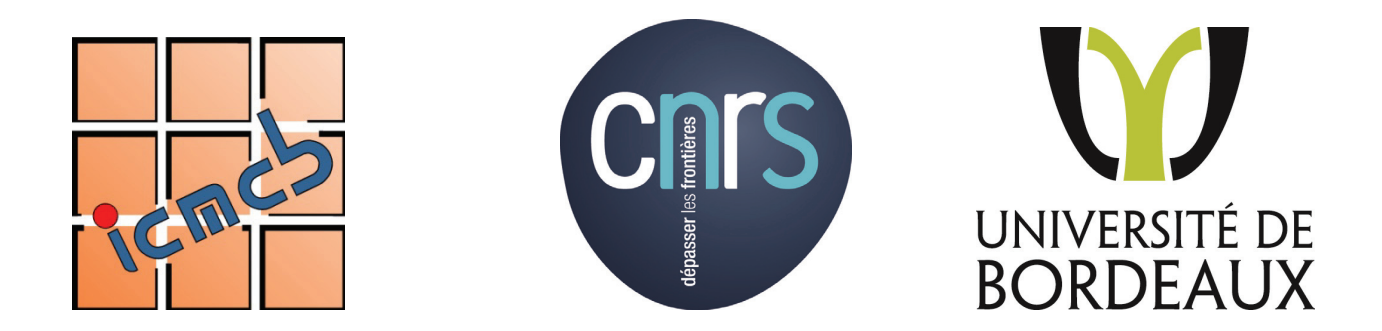

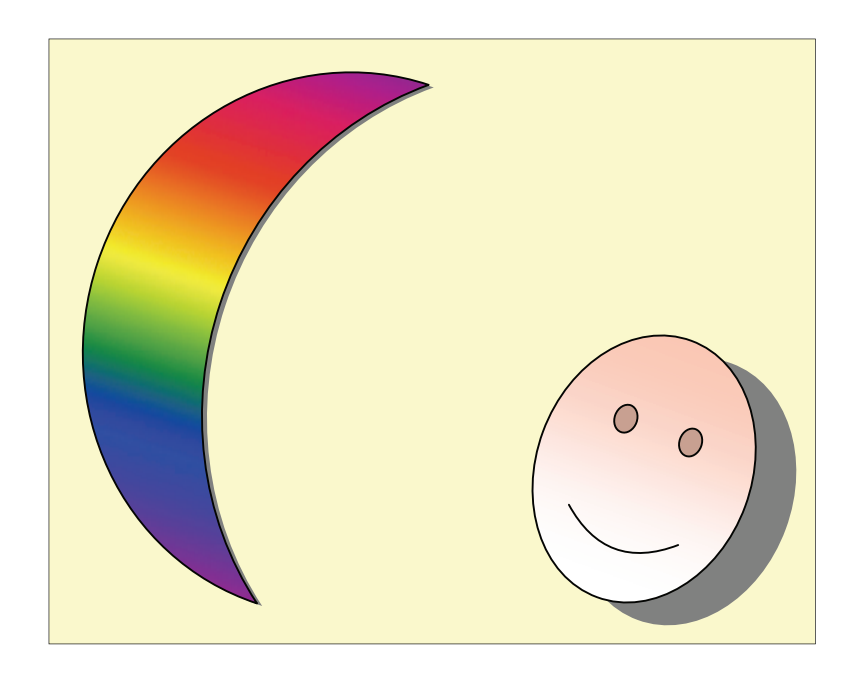

# Les Phosphates, matériaux pour l'optique

Gilles Le Flem

## Les phosphates, matériaux pour l'optique

#### *Nous saurions beaucoup de choses si nous savions ce qu'est un rayon lumineux (L De Broglie).*

#### **« Warm up »**

Le dictionnaire (Larousse, 1964) donne comme définition de l'optique : *partie de la physique qui traite des propriétés de la lumière et de la vision.* Historiquement c'est l'utilisation de miroirs par Archimède lors du siège de Syracuse (212 av. JC) pour mettre le feu aux navires ennemis qui est probablement la première expérience d'optique décrite dans la littérature. Le développement de l'optique est associé à nombre de savants illustres dont une liste exhaustive est impossible à présenter depuis Euclide, G.Galilée, R. Descartes, W. Snell, I. Newton, C. Hyghens, A. Fresnel, etc. jusqu'aux physiciens contemporains , entre autres, les prix Nobel, C. H. Townes(1964), N. Bassov(1964), A. Prokhorov(1964), A. Kastler(1966) N. Bloembergen(1981), A. Schawlow(1981) , C. Cohen-Tannoudji(1997) . Dans cette liste se trouvent des personnalités tout à fait inattendues tel que W. Goethe pour sa théorie de la couleur.

La plupart des phénomènes décrits dans ce chapitre repose sur les équations de J.C. Maxwell. Leur formulation mathématique peut décourager le lecteur. Déjà en 1857 M. Faraday, conscient du handicap que représente pour lui sa méconnaissance des mathématiques, écrivait à Maxwell « *Il y a une chose que j'aimerais vous demander : lorsqu'un mathématicien, engagé dans l'étude d'actions et de résultats physiques, est arrivé à ses conclusions, celles-ci ne peuvent-elles pas s'exprimer en*  langage commun de manière tout aussi complète, claire et définitive que dans des formules *mathématiques ? Si oui, ne serait-ce pas une aubaine ……………..qu'elles soient traduites hors de leurs hiéroglyphes de façon à ce que nous puissions y travailler avec des expériences . »* 

Il existe quatre équations de Maxwell. Sans « *hiéroglyphes* » il est possible de les décrire très succinctement.

La première équation traduit le fait que des charges électriques au repos créent un champ électrique dans leur voisinage d'où la loi de Coulomb : des charges de même signe se repoussent et des charges de signes opposés s'attirent.

 La deuxième équation, également connue sous le nom d'équation d'Ampère, relie les phénomènes électriques et magnétiques : concrètement elle explique pourquoi l'aiguille d'une boussole tourne lorsqu'on l'approche d'un fil parcouru par un courant électrique.

 La troisième équation décrit la création d'un champ électrique par la variation d'un champ magnétique. Elle souligne qu'il n'y a pas de charges magnétiques (pôles magnétiques Nord et Sud isolés). Concrètement, si l'on casse un barreau aimanté en deux morceaux, on obtient un nouveau barreau aimanté avec un pole Nord et un pole Sud et ainsi de suite.

La quatrième équation- appelée loi de Faraday – décrit la création de champ magnétique par la variation de champ électrique.

 Conséquence : les deux dernières équations permettent de calculer la vitesse de la lumière en fonction de caractéristiques du milieu où elle se propage.

Les équations de Maxwell permettent de comprendre la propagation de la lumière c'est-à-dire – pour simplifier – d'une onde électromagnétique.

Une onde électromagnétique associe de manière interdépendante un champ électrique (E) et un champ magnétique (H). Si l'onde est plane  $E = E_{max}$ **Sin** $\omega(t-x/v)$  et  $H = H_{max}$ **Sin** $\omega(t-x/v)$ où :

 $E_{\text{max}}$  et  $H_{\text{max}}$  sont les maximums respectifs de E et H,

 $\omega = 2 \pi v$  pulsation de l'onde de fréquence  $v$ ,

**v** est la vitesse de propagation de l'onde électromagnétique,

**x** est la coordonnée monodirectionnelle.

(i) Les ondes électromagnétiques sont tranversales c'est-à-dire que E et H sont perpendiculaires à la direction de propagation,

(ii) E et H sont perpendiculaires entre eux et sont en phases c'est-à-dire que les nœuds et les ventres respectifs se trouvent au même endroit.

(iii) Une onde électromagnétique va se caractériser par deux grandeurs :

 $\sim$  sa fréquence  $\mathbf{v}$  : c'est le nombre d'oscillations du champ électromagnétique par seconde. Elle se mesure en Hertz. (1 Hertz égale 1 oscillation par seconde,)

- sa longueur d'onde  $\lambda$  : c'est la distance entre deux maxima du champ électromagnétique.

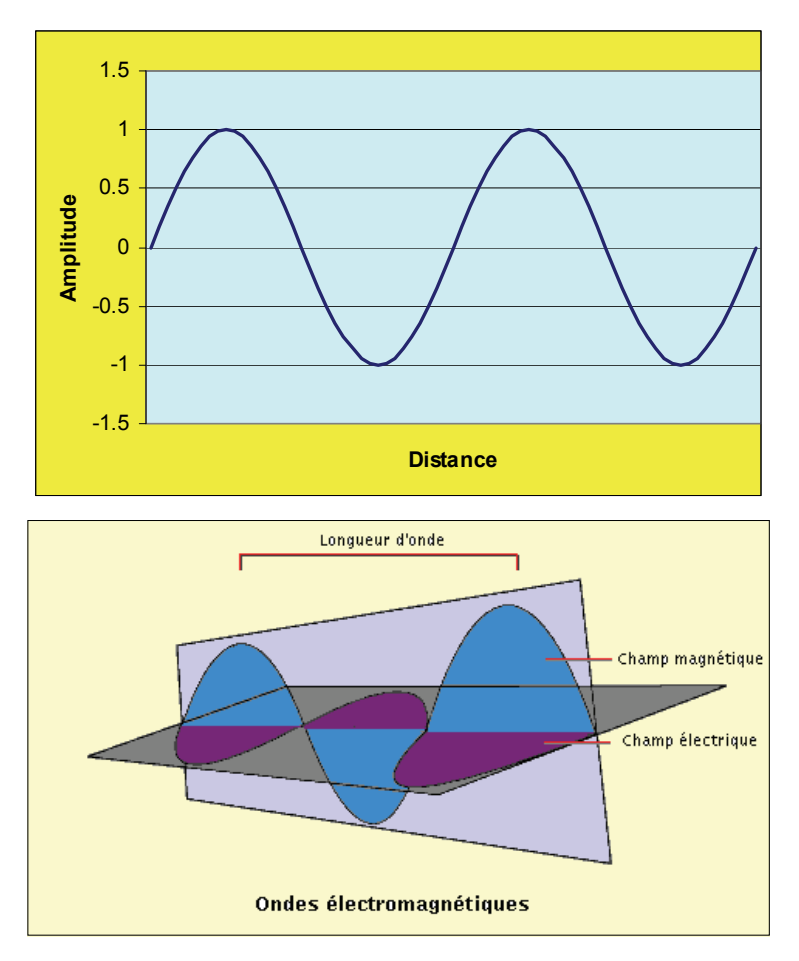

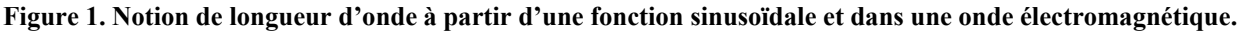

Entre ces deux grandeurs existe la relation  $\lambda \times \nu = c$ , c représente la vitesse de la lumière. Dans le vide cette constante universelle égale  $2,99792458 \times 10^8$ m/s.

Dans un milieu d'indice de réfraction **n** la vitesse de la lumière  $\mathbf{v} = \mathbf{c}/\mathbf{n}$ .

A chaque longueur d'onde est associée une énergie  $\mathbf{E} = \mathbf{hc}/\lambda = \mathbf{hv}$ où **h** est une constante universelle – la constante de Planck- =  $6,626x10^{-34}$ js.

La longueur d'onde caractérise les différents rayonnements électromagnétiques qui sont comparés dans la figure 2.

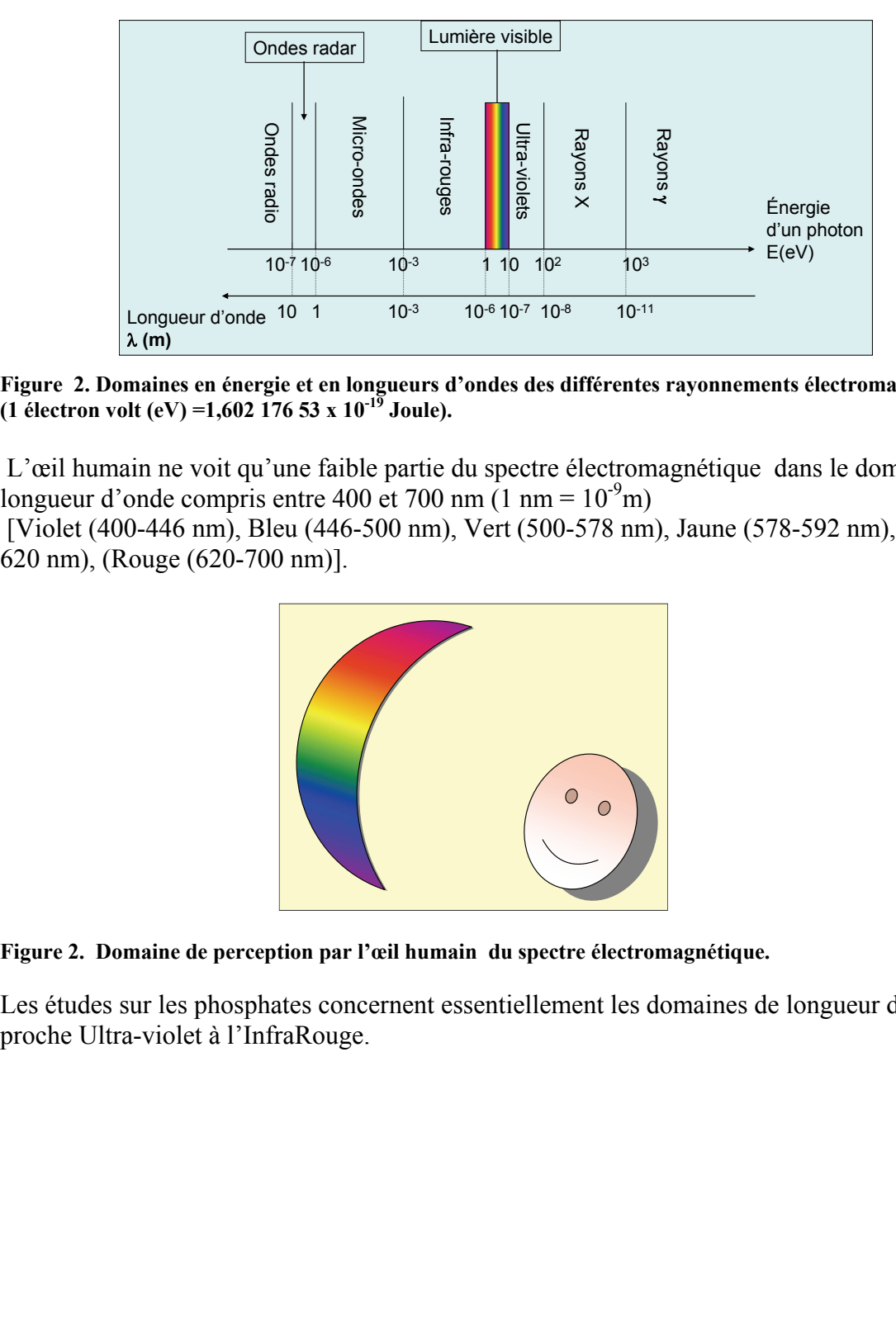

**Figure 2. Domaines en énergie et en longueurs d'ondes des différentes rayonnements électromagnétiques (1 électron volt (eV) =1,602 176 53 x 10-19 Joule).** 

 L'œil humain ne voit qu'une faible partie du spectre électromagnétique dans le domaine de longueur d'onde compris entre 400 et 700 nm (1 nm =  $10^{-9}$ m)

 [Violet (400-446 nm), Bleu (446-500 nm), Vert (500-578 nm), Jaune (578-592 nm), Orange (592- 620 nm), (Rouge (620-700 nm)].

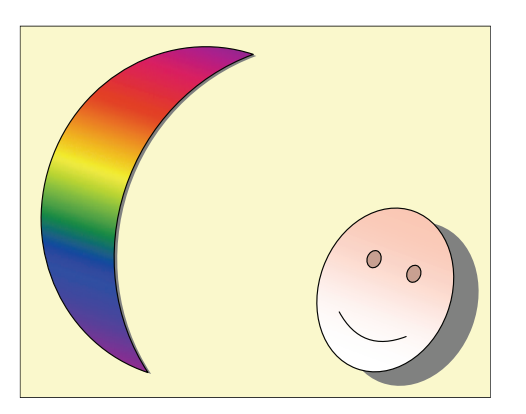

**Figure 2. Domaine de perception par l'œil humain du spectre électromagnétique.** 

Les études sur les phosphates concernent essentiellement les domaines de longueur d'onde allant de proche Ultra-violet à l'InfraRouge.

## **Introduction**

A l'origine Phosphore vient du grec *fosforos* qui signifie porteur de lumière. Dès le Moyen -Âge ce mot caractérisait tous les matériaux qui luisaient dans le noir après avoir été exposés à une source de lumière comme le soleil, l'éclat d'une flamme etc. Lorsque G. Brandt en 1677 isola l'élément P il le nomma phosphore puisqu'il luisait dans l'obscurité et brûlait en émettant une lumière éclatante. Il existe donc une tradition ancienne reliant les composés du phosphore à leurs propriétés « lumineuses ». Ainsi trois siècles après la découverte du phosphore les phosphates se sont développés soit comme émetteurs de lumière soit comme agent de transmission du rayonnement. Leurs propriétés et les applications qui en dérivent s'intéressent à des phénomènes extrêmement variés découlant des processus de luminescence et d'optique non linéaire. Toutefois leur grand domaine d'application a été et reste actuellement l'éclairage.

L'analyse de la rencontre d'un photon et d'un phosphate nécessite de rappeler les caractéristiques structurales d'un phosphate en vue de son application en optique et de revoir quelques définitions relatives à l'onde lumineuse et à sa propagation dans un milieu diélectrique. Alors peuvent être décrits le fonctionnement de quelques matériaux étudiés et/ou utilisés pour l'éclairage, la multiplication de fréquence, l'effet laser etc. Ces multiples propriétés sont la conséquence de l'extrême richesse de la cristallochimie des phosphates, les groupements [PO4] pouvant être facilement associé aux oxydes d' ions de transitions et / ou aux oxydes des terres rares.

Ce chapitre adopte le plan suivant :

- I) Les fondements de la cristallochimie des phosphates minéraux.
- II) Le rappel de quelques notions d'optique.
- III) La spectroscopie des ions des terres rares.
- IV) Les phosphates luminophores.
- V) Les phosphates en optique non linéaire.

VI) Une application scientifique et industrielle des propriétés optiques des phosphates : les centrales de fusion par confinement inertiel.

Ces développements sont complétés par des « encarts » explicitant certains termes utilisés.

## **I. Cristallochimie des phosphates**

. L'entité structurale élémentaire d'un phosphate est le tétraèdre [PO<sub>4</sub>] où les distances P – O varient entre de 1.45 à 1.65 Å(1 Å = $10^{-10}$ m) en fonction des divers arrangements structuraux. Ces tétraèdres peuvent être isolés ( mono phosphates) ou liés entre eux par des sommets communs donnant naissance soit à des chaînes soit à des entités cycliques (Fig. I-1)

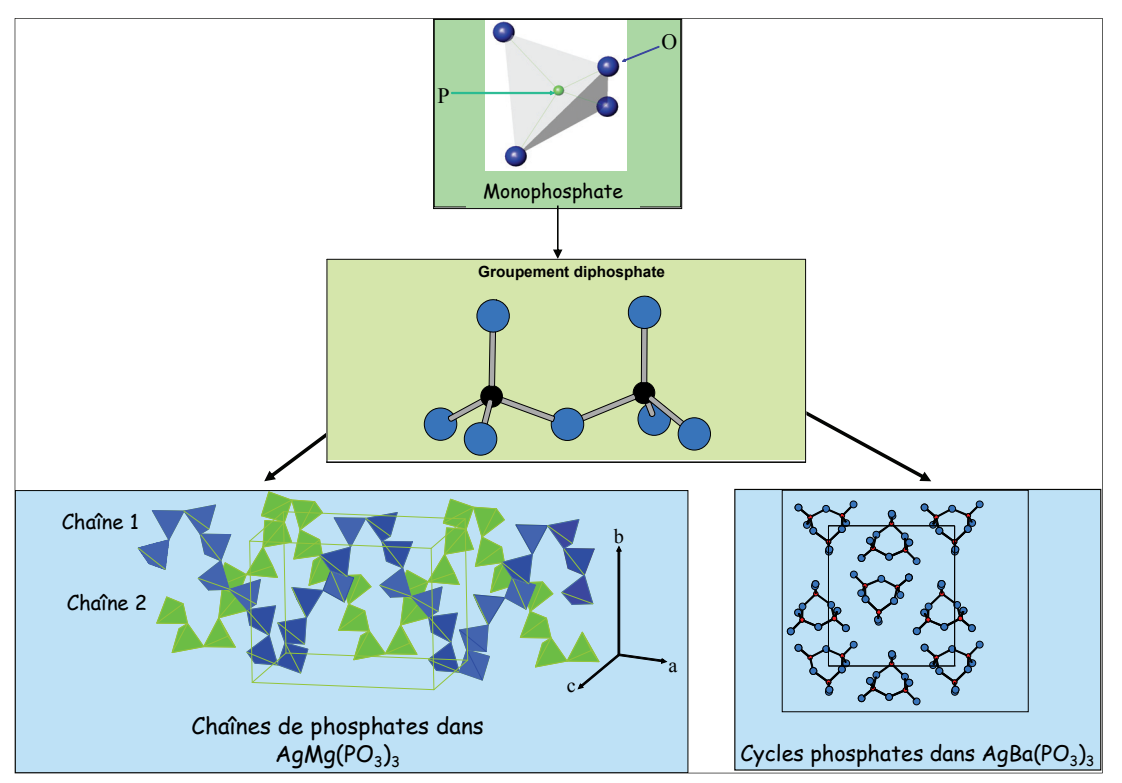

#### **Figure I-1. Association des groupements [PO**4**] dans les phosphates minéraux. [Thèse I. Belharouak (Université de Bordeaux 1)]**

Sont observées également des structures où tous les oxygènes n'appartiennent pas aux groupements phosphates : les oxyphosphates. L'exemple le plus connu pour ses propriétés optiques est l'oxyphoshates de Ti(IV), KTiOPO<sub>4</sub> (Fig. I-2).

Les entités phosphatées peuvent s'associer soit à des ions des éléments de transitions qui sont des centres initiant une grande polarisabilité (configuration électronique  $d^0$ ) ou une luminescence  $(d^{\neq 0})$  soit à des ions terre rare dont le plupart sont des centres de luminescence.

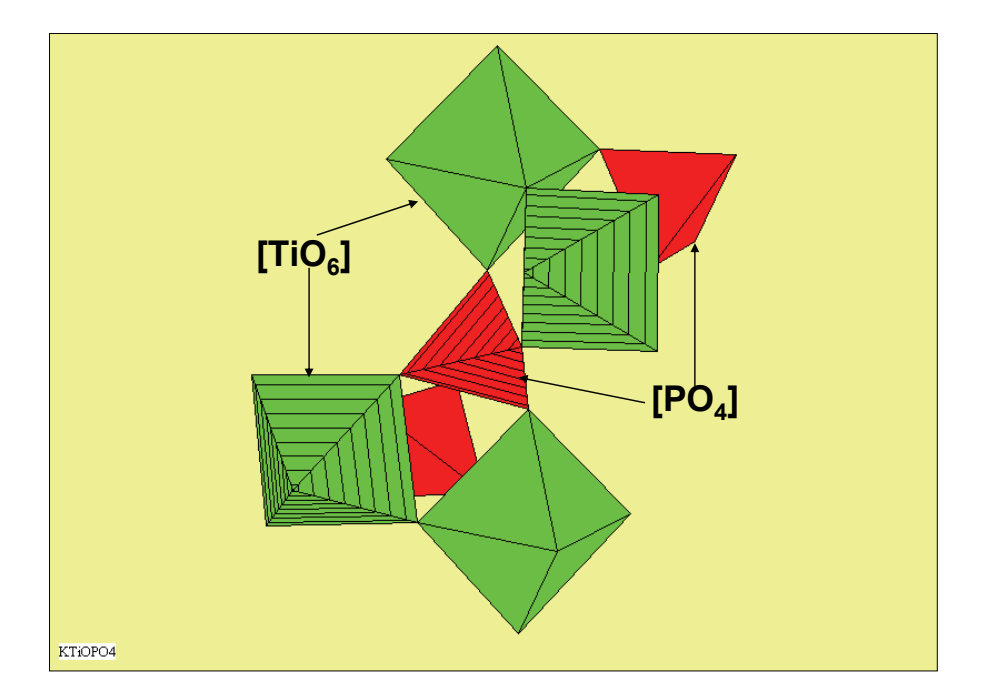

**Figure I - 2. Groupements [TiO6] et [PO4] dans KTiOPO4. Les oxygènes n'appartenant pas aux groupements phosphate sont communs à deux octaèdres [TiO6] en vert.** 

Les fluophosphates sont une autre famille importante des phosphates dont l'exemple emblématique est les apatites que l'on trouve par exemple dans les os et dans les dents. *Les structures des phosphates sont décrites en détail au chapitre « Cristallochimie des phosphates ».* 

Les phosphates se présentent également sous forme vitreuse et la plupart des entités structurales observées dans les cristaux se retrouvent également dans les verres.

## **II. Rappels de quelques notions d'optique**

## **II-1 L'émission de lumière**

L'optique peut être définie, d'une manière plus précise que celle du dictionnaire, comme la partie de la physique qui traite des propriétés des rayonnements électromagnétiques, des conditions de leur propagation et des phénomènes liés à la vision. Le terme luminescence, du au physicien E. Wiedemann(1888), vient du mot latin « lumen » qui signifie lumière. Fondamentalement l'émission de lumière résulte de l'évolution d'un système d'un état excité à un état fondamental après une absorption d'énergie – excitation- entre ces états ( Figure 2-1).

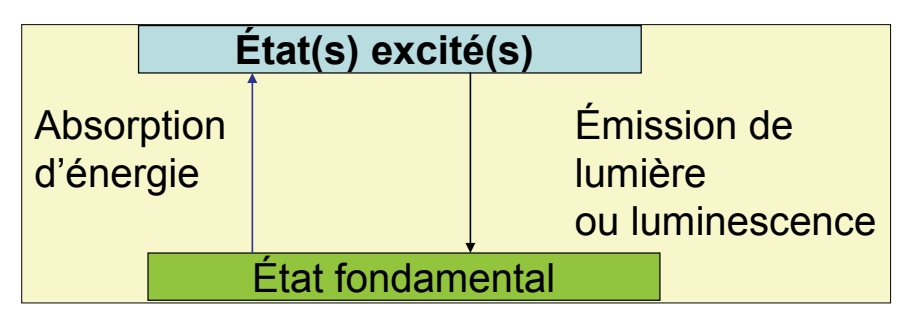

**Figure II-1.Schéma de principe de la luminescence** 

Les modes d'excitation peuvent être différents :

lumière ( photoluminescence ), réaction chimique ( chimiluminescence ) , réaction biochimique ( bioluminescence), rayonnements X,  $\alpha, \beta, \gamma$  (radio - luminescence), électrons accélérés (cathodoluminescence) etc.

 En fait dans le processus d'interaction entre les atomes et le rayonnement électromagnétique, l'émission de rayonnement par les atomes résulte de deux processus distincts : l'émission spontanée responsable des phénomènes précédents et l'émission stimulée, établie par A. Einstein en 1917, qui est à l'origine de la découverte des lasers en 1957(C. H. Townes, A.L. Schawlow, A.M. Prokhrov et N. G. Basov).

Dans l'émission spontanée les photons sont émis de manière aléatoire et dans toutes les directions. En revanche dans l'émission stimulée ou induite, un photon frappant un atome excité force ce dernier à revenir à l'état fondamental en émettant un photon de caractéristiques parfaitement identiques à celles du photon incident. Les ondes qui leurs sont associés sont dites « en accord de phase » d'où la notion de lumière cohérente. La « cohérence » implique un rayonnement « calé » sur une longueur d'onde unique (monochromatique) et stable à une très grande distance de la source. Le faisceau possède ainsi une très grande directivité.

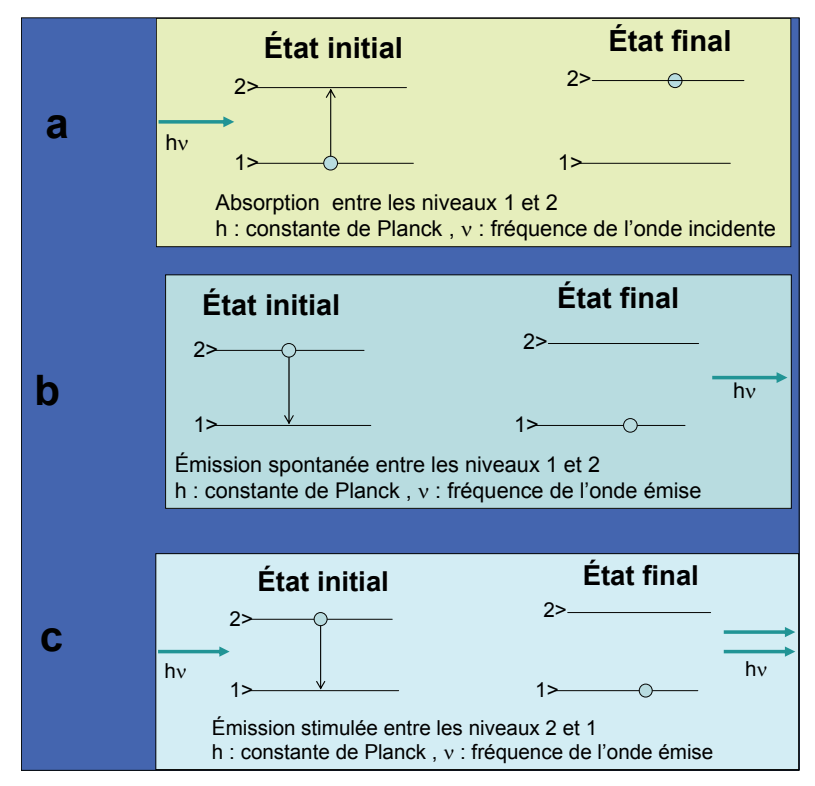

**Figure II-2. Distinction entre émission spontanée (b) et émission stimulée (c) après absorption D'un photon (a). <b>(O** : électrons,  $\rightarrow$  photons)

Dans le domaine optique, entre l'Ultra Violet et l'Infra Rouge, l'émission stimulée est négligeable comparée à l'émission spontanée et elle ne devient possible qu'à condition d'augmenter la population de l'état excité 2> au détriment de celle de l'état fondamental 1> en réalisant une inversion de population. Le processus impliqué est appelé le pompage optique (A. Kastler 1949). L'inversion de population peut être réalisée par exemple dans un système à 3 niveaux : une absorption intense est effectuée entre le niveau 1> et un niveau 3> de plus haute énergie que le niveau 2>. Le niveau 3> est choisi par sa propriété de se désexciter très rapidement sur le niveau 2> avant que celui-ci se dépeuple (Figure II-3) ce qui produit l'inversion de population entre 2> et 1>. Ce système est à la base du développement de l'un des premiers lasers commerciaux : le laser à rubis (Al<sub>2</sub>O<sub>3</sub> :Cr). D'autres architectures pour réaliser l'inversion de population ont été également décrites comme les systèmes à quatre niveaux dont un exemple est donné au paragraphe VI page 36.

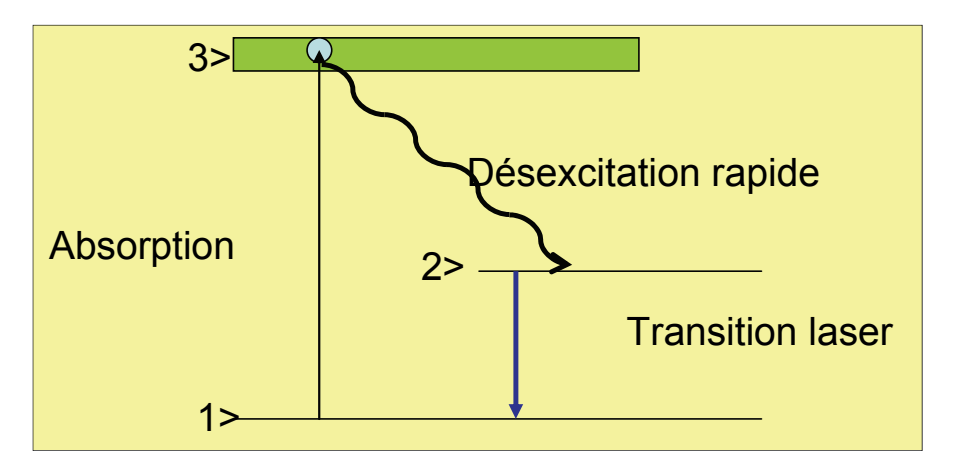

 **Figure II-3. Schéma du pompage optique utilisant un système à 3 niveaux.** 

La partie expérimentale des expériences de luminescence est détaillée dans l'encart 1 page 40.

#### **II-2 La propagation d'une onde lumineuse dans un matériau**

L'onde lumineuse est caractérisée par le vecteur de l'intensité du champ électrique *E*  $\overline{\nu}$ (**r**,*t*) et le vecteur de l'intensité du champ magnétique *H* u<br>P  $(\mathbf{r},t)$  ( **r** variable spatiale et *t* variable temporelle). L'essentiel des phénomènes optiques est déterminé par le vecteur *E* . La fréquence de sa variation dans le temps peut être très grande : par exemple pour une longueur d'onde de 1m la fréquence est de l'ordre de 1015 Hz (1Hz égale 1 oscillation par seconde). Ainsi ne prend –on en compte que les moyennes dans un temps d'observation qui caractérise l'inertie du récepteur. Dans ces conditions l'intensité peut être écrite simplement par l'équation **I =**  <**E2** >.D'une manière très simplifiée une onde monochromatique peut être représentée sous la forme :  $E(z,t) = E'_0$  [cos(kz -  $\omega_0 t$ ) ] où  $E'_0$  le vecteur d'amplitude, k le vecteur d'onde( k =  $2\pi/\lambda$ ), t le temps,  $\omega_0$  la pulsation et **z** la direction de propagation. L'onde lumineuse est donc caractérisée par le module de son champ électrique, sa périodicité spatiale  $\lambda$  et sa périodicité temporelle  $T = 2\pi/\omega_0$ . La phase de l'onde est  $(kz - \omega_0 t)$ , par conséquent les points de phase constante sont ceux où le front de l'onde a les mêmes valeurs avec l'apparition de maxima et de minima dues à la fonction sinusoïdale.

La propagation de l'onde dans un milieu diélectrique dépend de l'indice de réfraction **n** - avec  $\mathbf{k} = \omega_0 \mathbf{n}$  (t)/c (c étant la vitesse de la lumière) - et de la variation de celuici avec l'intensité de l'onde, variation pouvant donner lieu à des phénomènes d'Optique Non linéaire. De ce fait lorsque qu'une onde monochromatique se déplace à travers des milieux d'indices de réfraction variables dans l'espace et/ou dans le temps, sa vitesse et sa longueur d'onde peuvent être altérées.

#### **II-3 Notions d'Optique Non Linéaire (ONL).**

L'optique non linéaire, qui est actuellement un domaine très vivant de la physique, a été introduite par Nicolas Bloembergen en 1965. Son développement est très lié à celui des lasers pouvant délivrer de fortes densités de puissance avec une grande directionalité. Le champ d'application de l'Optique Non Linéaire est très vaste et ses implications industrielles sont importantes mais requièrent un grand investissement en recherche fondamentale. Dans le cas particulier des phosphates trois types de matériaux ont été très étudiés : le phosphate acide de potassium *KH2PO4 ( KDP)* et les composés de la même famille, l'oxyphosphate de titane et de potassium KTiOPO4 et les verres phosphatés pour les expériences de fusion thermonucléaire (voir au § VI). Tous ces phosphates sont employés industriellement.

Les propriétés optiques d'un matériau sont révélées par l'interaction onde-matière. L'onde optique est représentée par l'association de deux champs orthogonaux le champ électrique et le champ magnétique respectant les lois de l'électromagnétisme régies par les équations de Maxwell.

D'une manière concrète une onde optique rencontrant un milieu diélectrique (Fig. II-4) :

peut être modifiée par le milieu : déviation géométrique, absorption, changement de polarisation etc.

- peut modifier le milieu, par exemple son indice, surtout si son intensité est importante.

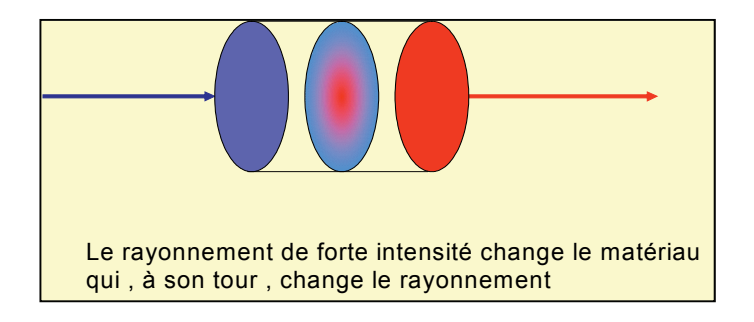

**Figure II-4. Phénomènes d'Optique Non Linéaire dans un matériau. (Schéma de principe)** 

L'optique non linéaire décrit donc les phénomènes résultant de l'interaction entre un faisceau de grande intensité et un matériau : le faisceau modifie le matériau qui, à son tour, peut changer les caractéristiques du faisceau.

Si l'onde traversant le matériau est de faible intensité, la réponse optique de celui-ci sera considérée comme linéaire et le signal sera donc directement proportionnel à l'amplitude du champ électrique extérieur. (L'action du champ magnétique est toujours considérée comme négligeable).

Avec les sources lasers actuelles il est possible de créer des champs électriques très importants. Ceci est facilité par un fonctionnement en régime impulsionnel des lasers de puissance qui permet de produire une impulsion lumineuse dans un laps de temps très court. Considérons une impulsion optique d'une durée de 100fs (1fs =  $10^{-15}$ seconde) dont on focalise l'énergie - 1 $\mu$ J- ce qui est peu – sur une surface de 100 $\mu$ m<sup>2</sup>. L'intensité en ce point est de 10<sup>13</sup> W/cm<sup>2</sup> ce qui du point de vue du champ électrique associé correspond à  $100 \times 10^6$  V/cm, valeur supérieure au champ coulombien liant les électrons les plus périphériques d'un atome au noyau. A titre de comparaison, un champ électrique produit par un arc électrique n'excède pas 10<sup>4</sup> V/cm cependant que le champ associé à la lumière solaire est d'environ 10V/cm.

 Sous l'effet de tels champs les électrons des atomes du matériau cible effectuent un mouvement de vibration non plus sinusoïdal mais distordus ce qui est à l'origine de phénomènes dits « non linéaires ».

### *II-3-1 Origine microscopique de l'optique non linéaire*

L'image couramment utilisée pour expliquer les phénomènes d'optique non linéaire au niveau d'une petite entité « moléculaire » est celle d'une assemblée de charges se déplaçant lors de l'application d'un champ électrique (Fig. II-5). Avant l'application de ce champ le barycentre A de la charge négative, le nuage électronique- coïncide avec le barycentre B de la charge positive. L'application du champ sépare ces barycentres de sorte que la « molécule » peut être considérée comme un petit dipôle : c'est le phénomène de la polarisation induite.

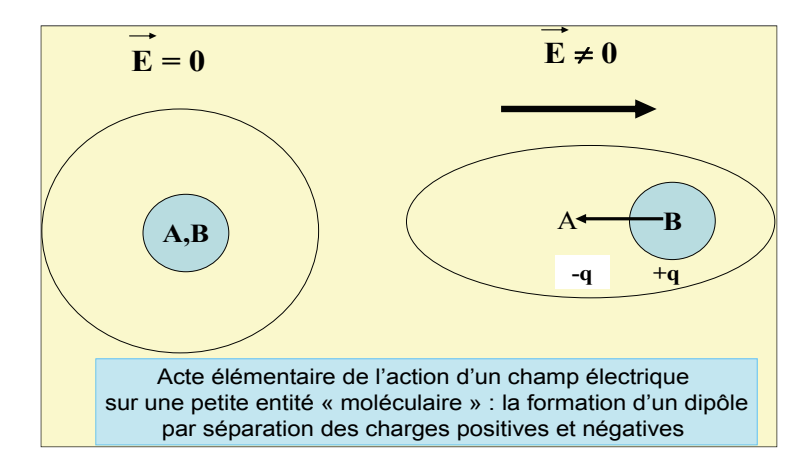

**Figure II-5. Action d'un champ électrique sur une petite entité moléculaire : création d'un dipôle par séparation des barycentres des charges positives et négatives.** 

La masse des électrons étant très inférieures à celles des charges positives seul leur déplacement est significatif dans le domaine des longueurs d'onde du visible.

 D'une manière plus générale observons les nuages des charges attachées aux atomes et aux molécules du milieu optique et considérons que sous l'action du champ électromagnétique ces nuages subissent des déformations. Les centres de gravité des charges positives [A] et négatives [B] se séparent et il apparaît un dipôle qui vibre sous l'action du champ. Sous l'action d'un champ électrique alternatif , ce qui est le cas du rayonnement électromagnétique, la séparation de [A] et de [B] peut être schématisé par l'image d'un ressort subissant sous l'action d'une charge une déformation élastique – domaine linéaire- ou inélastique – domaine non linéaire- ( Figure II-6 ).

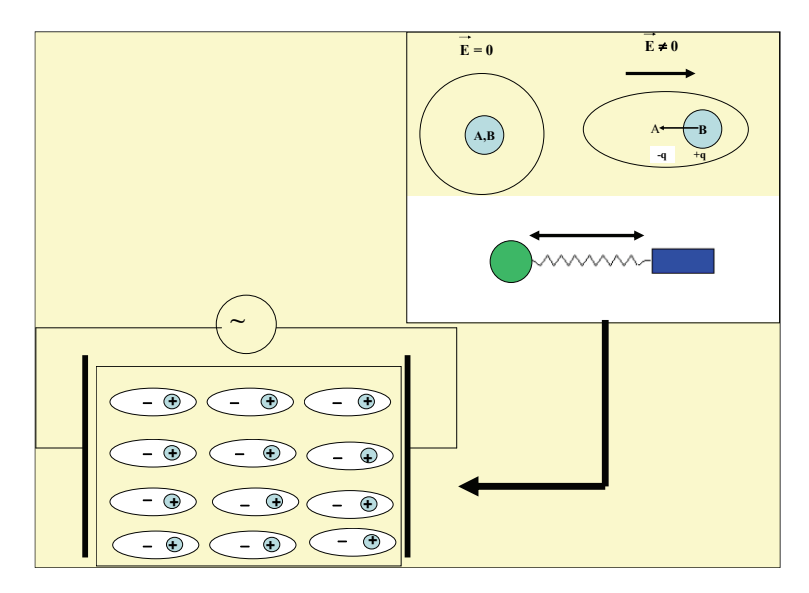

 **Figure II-6. Schéma du mouvement de particules chargées dans un milieu diélectrique soumis à un champ électrique oscillant de fréquence optique. Ce mouvement est traditionnellement associé à l'image de l'étirement d'un ressort.**

En régime **« linéaire** » le déplacement des charges négatives est élastique ce qui définit la **polarisabilité []** du système. En régime « **non linéaire** » le mouvement devient inélastique ce qui conduit à **l'hyperpolarisabilité []**. Dans les systèmes simples comme les atomes, la polarisabilité comme l'hyperpolarisabilité sont des fonctions de la distance électrons- noyaux. Par extrapolation, dans les composés ioniques, la polarisation et l'hyperpolarisation des cations seront inférieures à celles des anions ce qui est vérifié expérimentalement. Le tableau II-1 donne les valeurs de  $[\alpha]$  et  $[\gamma]$  pour les halogénures alcalins.

**Tableau II-1 Comparaison des cœfficients de polarisabilité et d'hyperpolarisabilités de différents halogénures alcalins. (R. Adair et al. Phys Rev. B, 39, n°5, 3337,1989).** 

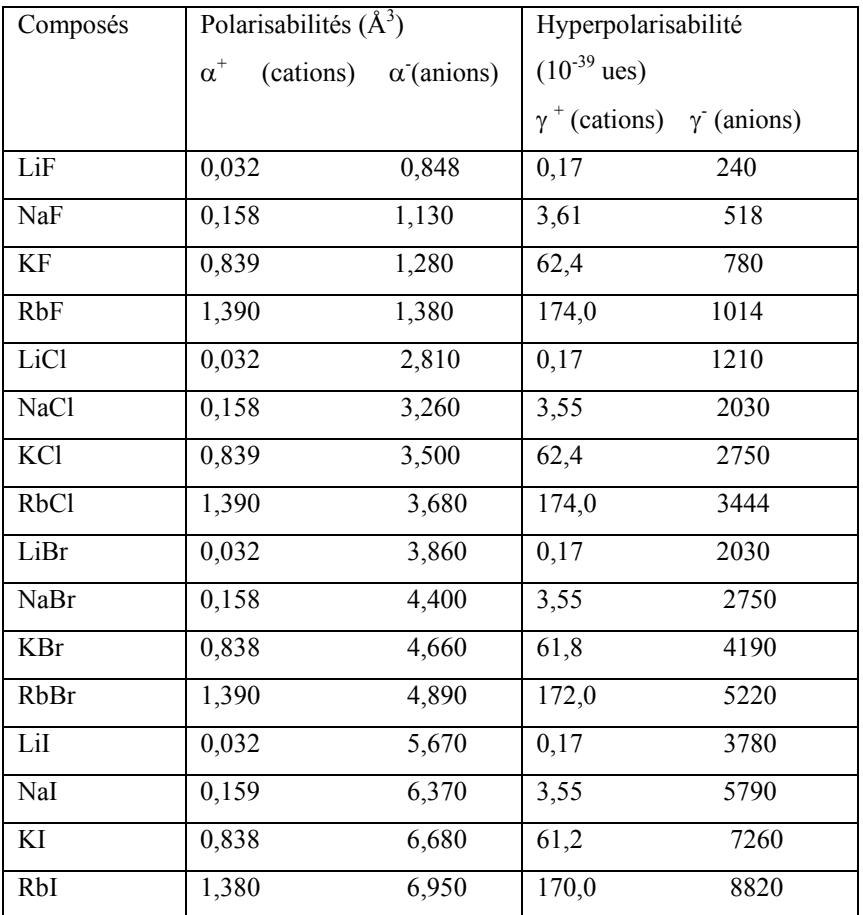

Ce tableau permet de tirer les conclusions suivantes :

- les polarisabilités et hypolarisabilités des anions sont plus grandes que celles des cations,

- pour les halogénures alcalins l'hyperpolarisabilité des anions suit l'échelle des électronégativités de L. Pauling ( $\gamma_F$ - $\gamma_{Cl}$ - $\gamma_{Br}$ - $\gamma_I$ ) tandis que celle des cations suit l'échelle des électropositivités.

- les phénomènes de polarisation sont donc bien une fonction de la distance électron- noyau : plus celle-ci est grande, plus les valeurs de  $[\alpha]$  et  $[\gamma]$  seront importantes.

A la polarisabilité d'un matériau est associé son indice n par la relation de Clausius Mossoti :

$$
n^2-1/4\pi = f \sum N_i \alpha_i
$$

où N<sub>i</sub> est le nombre d'atome i par unité de volume dans le matériau et  $\alpha_i$  sa polarisabilité. (f est le facteur de champ local – facteur de Lorentz =  $(n^2+2)/3$ ).

Symétriquement à l'hyperpolarisabilité est associé l'indice non linéaire  $n_2$  tel que

$$
n_2 = (f4\pi/2n) \Sigma N_i \gamma_i
$$

L'ensemble de cette discussion est résumé par la figure II-7

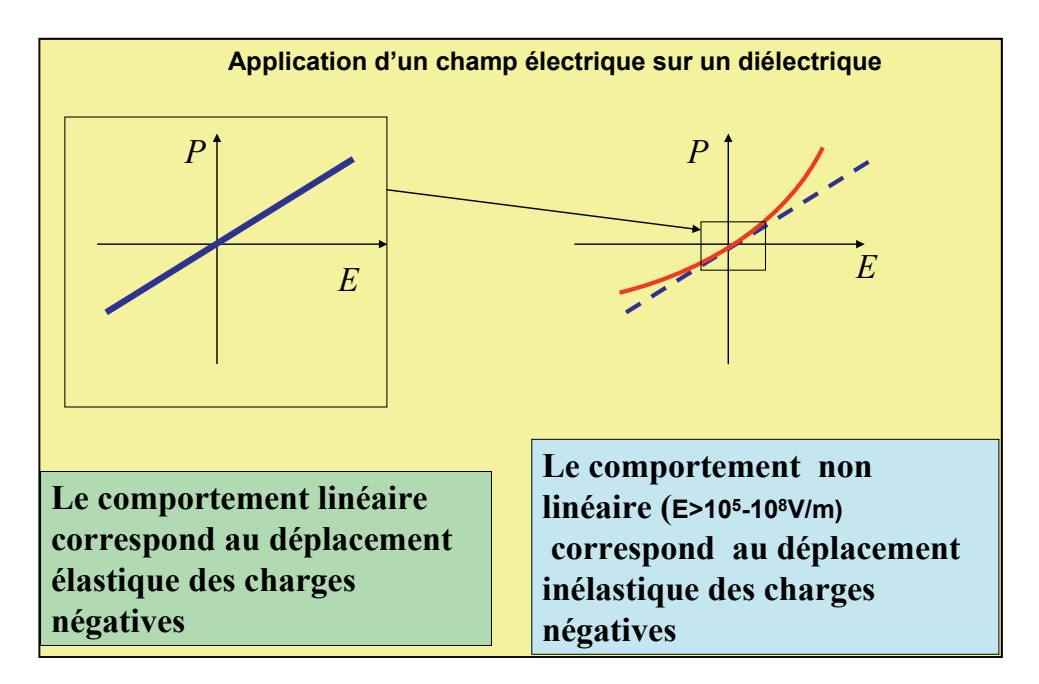

 **Figure II-7. Origine microscopique de l'optique non linéaire : apparition d'une polarisation P sous l'action d'un champ électrique E.** 

#### *L'approche de la polarisabilité des groupements phosphates est explicitée dans l'encart 2.*

#### *II-3-2 Phénomènes associés à l'optique non linéaire*

Dans le cas d'un diélectrique en régime linéaire, cette polarisation optique du milieu **P** peut être exprimée en fonction du champ électrique **E** selon la relation  $P = P_0 + \chi^{(1)}E$  où  $P_0$  est une polarisation statique éventuelle en l'absence du champ électrique et  $\gamma$ <sup>(1)</sup> est la susceptibilité linéaire à l'origine de l'indice de réfraction.

En régime non linéaire la polarisation **P** peut s'inscrire sous la forme d'un développement limité en fonction du champ appliqué **E**

## ${\bf P} = {\bf P}_0 + {\bf \chi}^{(1)}{\bf E} + {\bf \chi}^{(2)}{\bf E} {\bf E} + {\bf \chi}^{(3)}{\bf E} {\bf E} {\bf E} + \dots$  (Equation 1)

où les coefficients  $\chi^{(n)}$  relient les composantes des vecteurs de polarisation aux vecteurs de champ électrique. Ce sont des tenseurs de rang n+1. Appelés susceptibilités diélectriques complexes, ils sont reliés à la structure microscopique du matériau. Cette formulation très générale ne suppose pas que les divers vecteurs *E* représentent une seule onde. Elle peut rendre compte de la polarisation née de l'interaction d'ondes de diverses fréquences ou même de champs continus.

Ecrivons  $E = E_m \cos \omega t$ ,  $E_m$  étant le champ à son amplitude maximum et  $\omega$  sa pulsation correspondant au vecteur d'onde  $k = 2\pi/\lambda$ . L'équation 1 devient alors :

 $P = P_0 + \chi^{(1)} E_m \cos \omega t + \chi^{(2)} E_m^2 \cos^2 \omega t + \chi^{(3)} E_m^3 \cos^3 \omega t + ...$  ou sous une autre forme :  $P = P_0 + \chi^{(1)} E_m \cos \omega t + \frac{1}{2} \chi^{(2)} (1 + \cos (2\omega t)) E_m^{2} + \frac{1}{4} \frac{1}{4} \chi^{(3)}$  (3sinot – sin3 $\omega t$ )  $E_m^{3}$  + ... **(Equation 2)**

De l'équation (2) il apparaît :

-que le facteur *1 + cos (2t)* contribue à la susceptibilité d'ordre 2. Ainsi le premier de ces termes induit une polarisation continue qui varie avec Em 2 : *c'est la rectification optique :*

quand un faisceau intense est appliqué à un matériau, une polarisation constante proportionnelle à l'intensité se produit.

- que le second facteur de  $\chi^{(2)}$  est une polarisation oscillante qui varie avec la pulsation 2 $\omega$ : la lumière réémise a une fréquence 2 $\omega$  ce qui constitue *la génération de second harmonique*.

Similairement le terme  $\gamma^{(3)}$  donnera naissance à une troisième harmonique etc.

Si un champ constant  $E_0$  est appliqué au matériau durant le passage du faisceau, une polarisation supplémentaire se produit et le terme  $\chi^{(2)}$  E<sub>0</sub><sup>2</sup> est à l'origine d'une réponse linéaire électro-optique : c'est l'effet Pockels. Le tableau II-2 donne quelques exemples de polarisations linéaires non linéaires induites.

**Tableau II-2. Signification de quelques phénomènes d'Optique linéaire et non linéaire que l'on peut observer dans les phosphates cristallisés ou vitreux**.

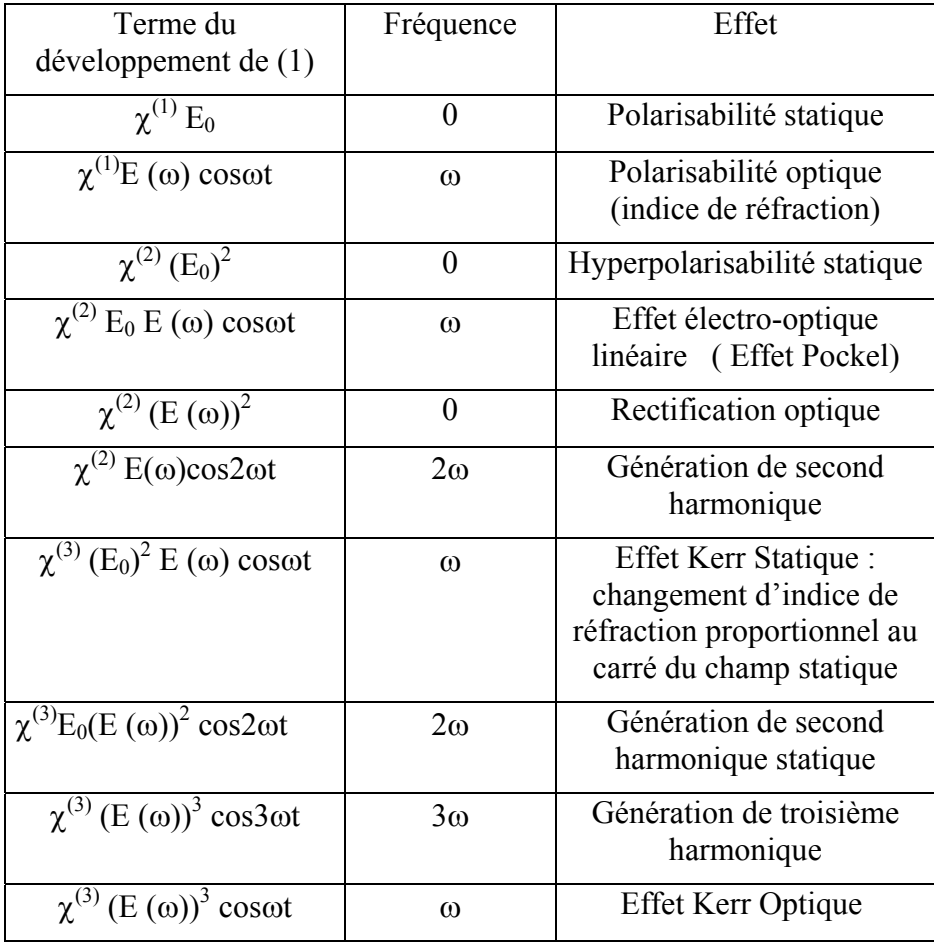

 Parmi tous ces phénomènes l'effet Kerr optique est à la base de la plupart des études actuelles dans les verres, en particulier dans les verres phosphates. Il exprime la variation de l'indice de réfraction sous l'action d'un rayonnement lumineux intense. Il conduit à la définition de l'indice non linéaire  $n_2$  tel que  $n = n_0 + n_2 I$  où  $n_2$  caractérise la variation d'indice en fonction de l'intensité I du faisceau. Sa connaissance est donc d'une très grande importance pour la propagation d'un rayonnement dans tout système vitreux. Un exemple est donné au paragraphe VI.

*Une expérience de mesure d'indice non linéaire n<sub>2</sub> est présentée à l'encart 3 page 43.* 

### **III. La spectroscopie des ions des terres rares**

#### *Généralités*

 La majorité des phosphates étudiés pour leurs propriétés luminescentes – aussi bien les luminophores que les lasers – utilisent comme centres émetteurs les ions des terres rares. Toutefois quelques luminophores mettent en jeu soit des ions de transitions comme  $Mn^{2+}$  soit des ions à paires libres comme  $Sb^{3+}$ .

La spectroscopie des jons terre rare est gouvernée par la configuration électronique de ces jons qui peut être comprise lorsqu'on compare leur configuration électronique avec celle de l'élément métallique correspondant (Tableau III-1).

**Tableau III- 1. Configuration électronique des terres rares : éléments et ions.**

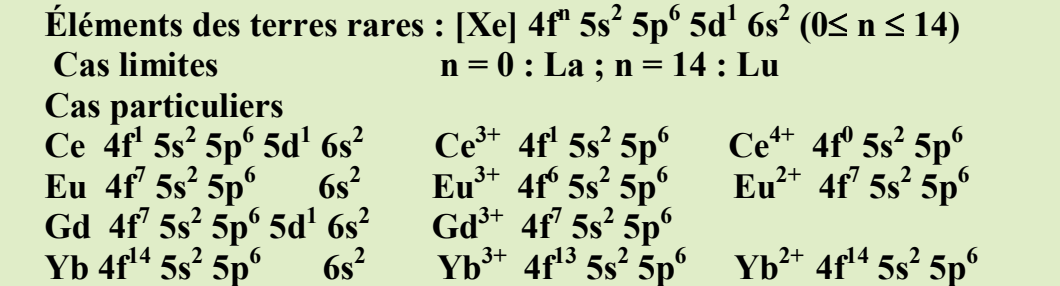

#### **III-1 Niveaux d'énergie de l'ion libre**

 Une configuration électronique est l'ensemble des états occupés par des électrons correspondant à des valeurs bien définies des nombres quantiques *n ( nombre quantique principal)* et *l (nombre quantique secondaire)* pour lesquels les nombres quantiques *m ( nombre quantique magnétique )* et *s ( nombre quantique de spin)* peuvent prendre toutes les valeurs possibles. En plus des interactions noyau –électron interviennent la répulsion inter électronique et les couplages entre moments de spin et moments orbitaux qui entraînent pour chaque configuration une levée de dégénérescence. Ces contributions sont décrites par les termes spectroscopiques.

Pour tenir compte de la répulsion électronique, on construit à partir des états originaux où, chaque électron est caractérisé par au moins un nombre quantique différent, des niveaux d'énergie correspondant à un moment orbital résultant  $\vec{L}$  et à un moment angulaire de spin résultant  $\vec{S}$  de modules respectifs  $\frac{h}{2\pi} \sqrt{L(L+1)}$  $\frac{h}{\pi} \sqrt{L(L+1)}$  et  $\frac{h}{2\pi} \sqrt{S(S+1)}$  $\frac{\hbar}{\pi}$  $\sqrt{S(S+1)}$ . Chaque état caractérisé par les nombres L et S est  $(2L+1)(2S+1)$  fois dégénéré. Par convention les diverses valeurs de  $L = 0, 1, 2, 3$  etc. sont représentées par les symboles S, P, D, F etc.… auxquels sont adjoints un exposant qui exprime la multiplicité 2S + 1. Le couplage de Russel-Sanders qui permet de repérer les niveaux des terres rares consiste à introduire un nombre quantique J qui peut prendre toutes les valeurs positives entre **L – S et L + S si SL ( ou S – L et S + L si S>L)**. Ce couplage lève la dégénérescence de chaque niveau  $2S+1$  L en donnant naissance si  $S \le L$ , à un multiplet à  $2S + 1$  composantes (dans le cas particulier où  $S \ge L$  à un multiplet à  $2L + 1$  composantes). Chaque composante  $2S + 1$  L  $_J$  est **(2J + 1)** fois dégénéré (ou **J + ½** fois si J est demi-entier).

Trois situations sont généralement observées :

(i) le cas où les orbitales 4f sont écrantées par les orbitales  $5s^2$  et  $5p^6$ . Les propriétés luminescentes seront peu influencées par le champ cristallin environnant cet ion. Les spectres de luminescence résultent des transitions à l'intérieur de la configuration 4f. Ils sont constitués des raies fines correspondants à des niveaux d'énergie bien définis. Ces raies sont très peu modifiées par la nature de l'environnement. Un exemple remarquable est donné à la figure III-1 où est représenté le spectre de l'émission de  $Eu^{3+}$  dans le borate  $Li_6Y(BO_3)$ <sub>3</sub> : $Eu^{3+}$ . Dans ce composé

l'europium est dans un site unique donc la distribution et l'intensité des émissions correspondant aux transitions  ${}^5D_0 \rightarrow {}^7F_{0,1,2}$  sont typiques de la symétrie de ce site.

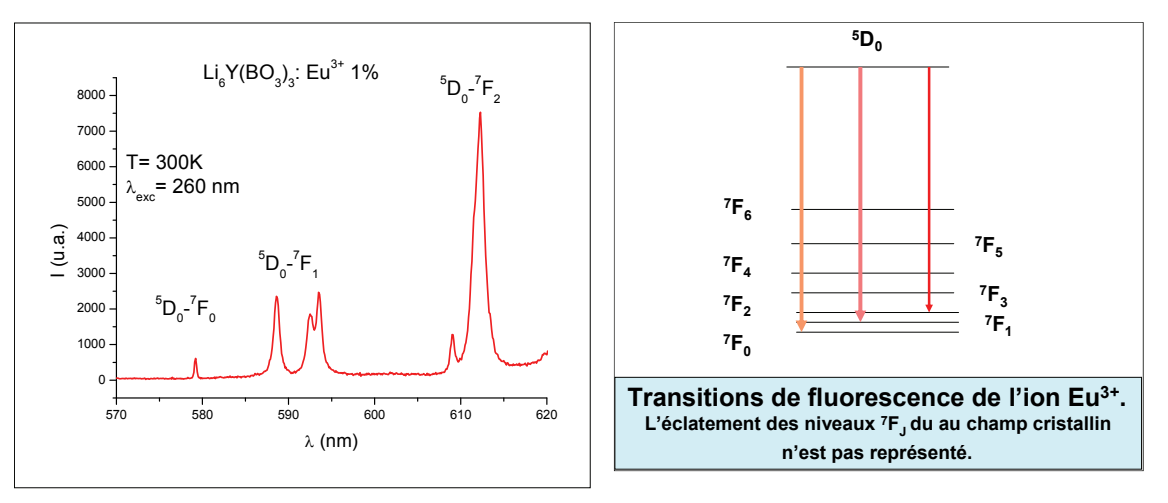

**Figure III-1** Spectre d'émission de Eu<sup>3+</sup> du borate Li<sub>6</sub>Y(BO<sub>3</sub>)<sub>3</sub> :Eu<sup>3+</sup> sous excitation  $\lambda = 260$ nm. **V. Jubéra , A. Garcia ICMCB, Bordeaux) et schéma des transitions correspondantes** 

(ii) le cas où les transitions s'effectuent entre la sous couche 4f et la sous couche 5d plus externe. Celle-ci est fortement soumise à l'influence de l'environnement. Les spectres sont constitués de bandes larges et les transitions qui leur correspondent sont dites relatives à la configuration  $4f^{n-1}5d^1$ . Des exemples sont donnés à la figure IV-4 où est représentés l'émission de  $Ce^{3+}$  dans différents phosphates de terres rares.

(iii) Les transitions dites de « transfert de charge » entre niveaux de configuration  $4<sup>n</sup>$  et  $4f<sup>n+1</sup>L<sup>-1</sup>(L est un ligand). Elles donnent également naissance à des bandes larges dont la position$ dépend de la covalence de la liaison Terre rare - Ligand. Cet effet est observé dans le cas des ions  $Ce<sup>4+</sup>, Pr<sup>4+</sup>, Eu<sup>3+</sup>, Yb<sup>3+</sup>$  qui sont des ions réductibles. Par exemple lorsque le ligand est l'oxygène, la probabilité de transfert d'un électron de l'oxygène vers ces ions est grande.

#### **III-2 L'ion inséré dans un réseau**

L'action du champ cristallin sur les électrons 4f appartenant à une couche profonde est beaucoup plus faible que celle qu'il exerce sur les électrons 5d qui appartiennent à des orbitales externes participant directement aux liaisons. La modification des niveaux énergétiques par le champ cristallin sera donc très différente selon le type de configuration auquel ils appartiennent.

 $3-2-1$  Configuration  $4f^n$ .

L'introduction d'un ion terre rare dans un solide s'accompagne de deux effets sur les niveaux  $d'$ une configuration  $4f^n$ :

sous l'influence du champ cristallin, chaque niveau J éclate en un maximum de  $(2J + 1)$  sous niveaux si le nombre d'électrons est pair et  $(J + \frac{1}{2})$  sous niveaux si le nombre d'électrons est impair. Ces niveaux sont les composantes Stark. Leur nombre est fonction de la symétrie ponctuelle du site occupé par la terre rare. Par exemple pour l'ion Gd<sup>3+</sup>, l'éclatement du niveau fondamental  ${}^{8}S_{7/2}$  de la configuration 4f<sup>7</sup> est extrêmement faible, inférieur à 0,2 cm<sup>-1</sup>.

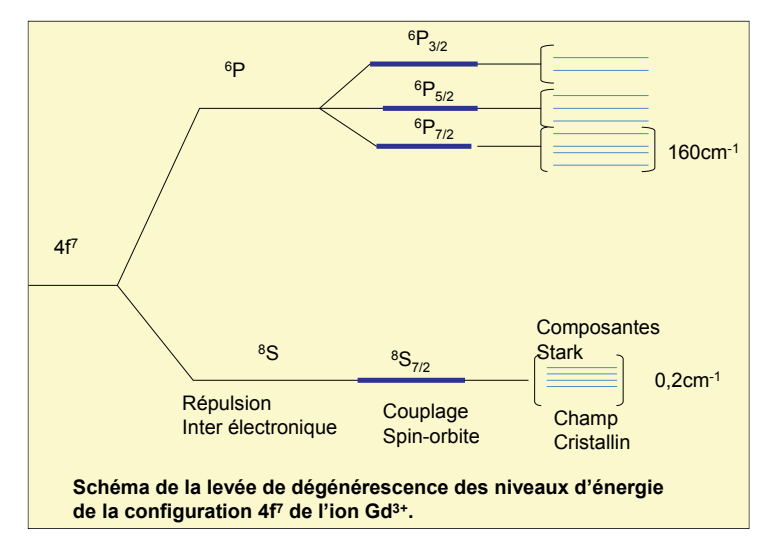

Figure III-2. Niveaux d'énergie de l'ion Gd<sup>3+</sup> comme exemple de l'influence du champ cristallin sur un ion **de configuration 4f<sup>n</sup> .** 

(i) Les niveaux d'énergie sont abaissés sous l'action des ligands (effet néphélauxétique 1958).

 *L'effet néphélauxétique est un concept important permettant de comprendre la*  spectroscopie des ions des terres rares  $(Ln^{3+})$ . Il a été introduit par P. Ephraïm en 1926 et *bien explicité par C. K. Jørgensen en 1962. Il est interprété comme étant dû à la contribution de la covalence des liaisons chimiques supportées par les ions Ln3+. Concrètement il se traduit par un déplacement vers le rouge de l'ensemble du spectre d'absorption donc par une diminution d'énergie de l'ensemble des niveaux des états excités par rapport à l'état fondamental (P. Caro et J. Derouet(1972)).Cette diminution est d'autant plus marquée que la covalence de la liaison Ln3+- Ligand est grande.* 

 Dans les phosphates le degré de covalence entre les orbitales de l'ion terre rare et les ligands est faible et par conséquent le déplacement des niveaux d'énergie liés aux niveaux de la configuration électronique 4f est également faible.

Il résulte que les spectres d'émission et d'excitation des ions « 4f » varient très peu en fonction de la composition du matériau.

#### 3-2-2 Configuration 5d

L'influence du champ cristallin sur les électrons des orbitales 5d est beaucoup plus importante, par comparaison avec le couplage spin orbite qui ne joue plus qu'un rôle secondaire.

Ce comportement est bien illustré par la description des niveaux d'énergie de l'ion  $Ce^{3+}$ comme ion libre ou introduit dans un réseau (Fig. III-3). L'ion  $Ce^{3+}$  ne possède qu'un seul électron 4f . Son état fondamental est constitué d'un doublet  ${}^{2}F_{5/2}$  et  ${}^{2}F_{7/2}$ . Le premier niveau excité correspond au passage de l'électron 4f sur une orbitale 5d. Le niveau 5d est également décomposé par le coulage spin-orbite en deux sous niveaux  ${}^{2}D_{3/2}$  et  ${}^{2}D_{5/2}$ .

Lorsque l'ion  $Ce^{3+}$  se trouve inséré dans un réseau cristallin, la dégénérescence des orbitales 5d est levée sous l'effet du champ des ligands. Les orbitales 5d étant externes, il leur correspond des spectres optiques à larges bandes qui se chevauchent et ne peuvent être distinguées tout au moins à température ambiante en raison des vibrations thermiques qui modifient constamment le champ créé par ces ligands. A température ambiante la largeur de ces bandes est de l'ordre de 10 000 cm<sup>-1</sup>.

L'effet néphélauxétique est beaucoup plus marqué lorsqu'il met en jeu les orbitales 5d des ions  $Ln^{3+}$ . De cette façon, en variant la composition chimique d'un composé du  $Ce^{3+}$ , on peut moduler la position des bandes des spectres optiques de cet ion. Un exemple typique de cette propriété est expliqué au paragraphe suivant pour la mis au point de luminophores (Figure IV-4). Dans le cas des phosphates, la liaison phosphore-oxygène est très covalente donc les liaisons antagonistes terre rare-oxygène seront ioniques et l'effet néphélauxétique sera toujours

relativement faible avec comme conséquence concrète que les émissions de  $Ce^{3+}$  seront donc centrées dans le proche UV( Fig. IV-4).

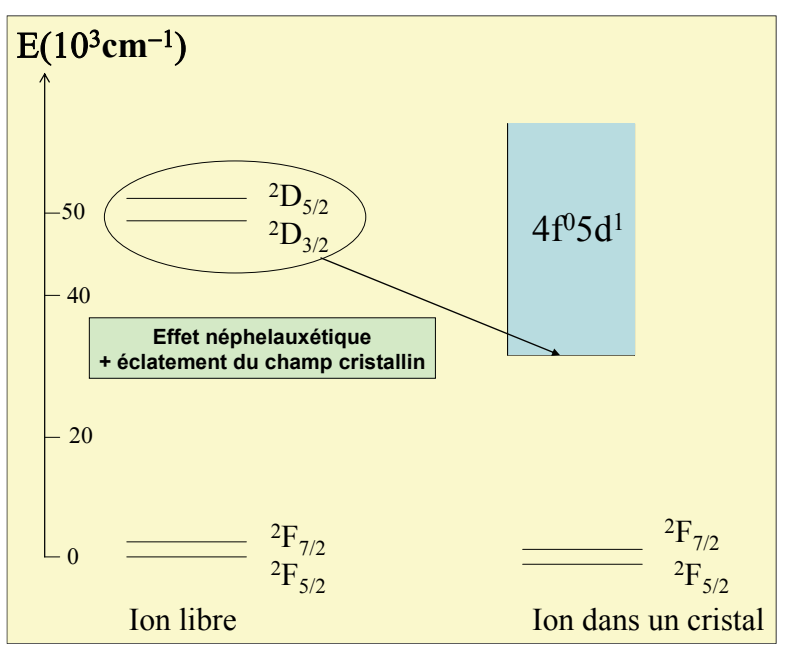

 **Figure III-3. Niveaux d'énergie de l'ion Ce3+ en tant qu'ion libre ou introduit dans un cristal. L'effet**  néphélauxétique est une contribution à l'abaissement des niveaux 4f<sup>0</sup>5d<sup>1</sup> du fait de la covalence Ce-ligand. Cet **abaissement est également du au champ cristallin au site du cérium.** 

Les transitions entre niveaux obéissent à des règles de sélection très strictes. D'une manière générale les transitions inter configurationnelles – par exemple  $4f \leftrightarrow 5d$  – sont plus probables que les transitions à l'intérieur d'une même configuration – par exemple  $4f \rightarrow 4f$ .

## **IV. Les phosphates comme luminophores**

Les « luminophores » sont des matériaux luminescents utilisés sous forme de poudre ou de couches minces pour l'éclairage, les écrans de visualisation, la radiologie, le codage optique etc. (C. Fouassier, 1994). Ces matériaux exposés à divers types de radiations (UV, électrons etc.) émettent de la lumière en particulier dans le domaine du visible c'est-à-dire entre 400 et 700nm.

Les phosphates ont surtout été utilisés dans les lampes fluorescentes en convertissant le rayonnement ultraviolet produit par une décharge électrique dans de la vapeur de mercure. Dans le cas des lampes utilisées pour l'éclairage intérieur, la majeure partie du rayonnement du mercure, soumis à une décharge électrique se situe à 254 nm. Les phosphates utilisés doivent donc combiner des propriétés d'absorption élevées à 254 nm et une probabilité élevée d'émission dans le domaine de longueur d'onde visé.

Le tableau IV donne les compositions et propriétés des phosphates commerciaux utilisés pour l'éclairage.

| $\mathbf{N}^0$ | <b>Formule commerciale</b>           | Couleur de           | Longueur d'onde   |
|----------------|--------------------------------------|----------------------|-------------------|
|                |                                      | l'émission           | d'émission en nm. |
|                | $Ba_2P_2O_7$ : Ti                    | Bleu – vert          | 494               |
|                | $Ca5(PO4)3F:Sb$                      | <b>Bleue</b>         | 482               |
| 3              | $Sr2P2O7$ : Sn                       | <b>Bleue</b>         | 460               |
| 4              | $Sr5(PO4)3F: Sb, Mn$                 | <b>Bleue</b> – verte | 509               |
| 5              | $Sr5(PO4)3Cl$ : Eu                   | <b>Bleue</b>         | 447               |
| 6              | $(Ca, Zn, Mg)_{3}(PO_{4})_{2}$ :Sn   | Orange               | 610               |
|                | $Ca5(PO4)3F$ : Sb, Mn                | <b>Blanche</b>       |                   |
| 8              | $(SrBaCa)_{10}(PO_4)_6Cl_2:Eu$       | <b>Bleue</b>         | 450               |
| 9              | (La, Ce, Tb)PO <sub>4</sub> : Ce, Tb | Verte                | 546               |

**Tableau IV : Phosphates commerciaux utilisés pour l'éclairage.** 

A titre d'exemple le fonctionnement des lampes à vapeur de mercure basse pression peut être décrit en détail. La lampe est remplie par un gaz rare à une pression de 400 Pa contenant du mercure à la pression de 0.8 Pa. Une décharge électrique excite les atomes de mercure qui en retournant à l'état fondamental émettent des radiations ultraviolettes principalement à 254 nm (85%) et également 185 nm (12%). La radiation principale est convertie en lumière blanche par une couche de luminophore recouvrant la face interne du tube.

La première génération de phosphates peut être illustrée par l'apatite dopé à la fois par  $Sb^{3+}$  et Mn<sup>2+</sup> (n<sup>0</sup> 7) : la lumière blanche est obtenue par un ajustement des proportions de ces deux activateurs : une partie de l'énergie absorbée par les ions  $Sb<sup>3+</sup>$  est transférée aux ions Mn<sup>2+</sup>. L'émission de l'antimoine culmine vers 480 nm et celle du manganèse vers 600 nm, la combinaison des deux émissions simultanées produisant la lumière blanche (Figure IV-1).

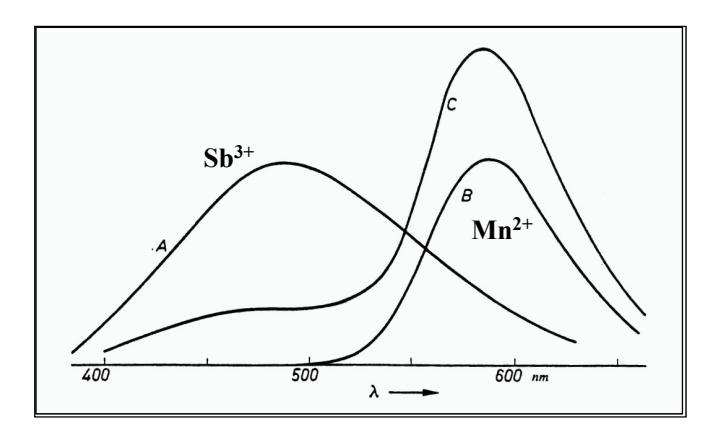

Figure IV-1. Spectre d'émission d'un des premiers luminophores - Ca<sub>5</sub>(PO<sub>4</sub>)<sub>3</sub>F : Sb<sup>3+</sup>, Mn<sup>2+</sup>- mis au point pour les tubes fluorescents d'éclairage (1941)(A Apatite : Sb<sup>3+</sup>, B : Apatite : Mn<sup>2+</sup>, C : Apatite :  $Sb^{3+}$ , Mn<sup>2+</sup>).

 La deuxième génération de lampes – les lampes tricolores – met en œuvre la combinaison de trois luminophores émettant chacun dans un intervalle de longueur d'onde étroit centré respectivement à 450 nm (bleu), 550 nm (vert) et 610 nm (rouge) pour donner de la lumière blanche. La mise au point de ces luminophores a été possible par la compréhension de la spectroscopie des ions terre rare. Les phosphates ont trouvé leur application pour l'optimisation de la composante bleue (n°8) et de la composante verte (n°9).

Le mécanisme de luminescence de (La,Ce,Tb)PO4 : Ce,Tb est complexe. Le phosphate LaPO<sub>4</sub> est codopé par  $Ce^{3+}$  et Tb<sup>3+</sup>. L'ion cérium excité à 253 nm donne son énergie à l'ion  $Tb^{3+}$  qui émet dans le vert à 542 nm. Le cérium agit comme sensibilisateur en mettant en jeu des transitions de type  $4f \leftrightarrow 5d$  (Fig. IV-2).

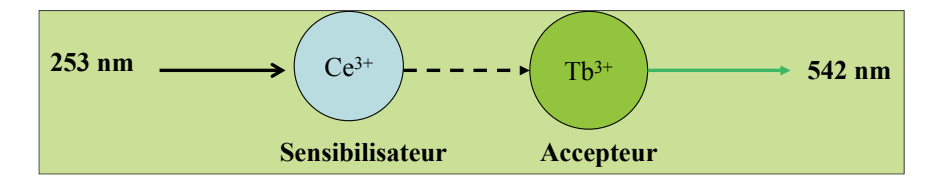

**Figure IV-2. Schéma du transfert d'énergie dans le luminophore (La, Ce, Tb)PO4 : Ce,Tb** 

Le champ cristallin au site du cérium et la covalence des liaisons Ce – O sont tels (Fig. IV-3) que l'énergie d'émission du sensibilisateur recouvre exactement les niveaux d'excitation possibles du  $Tb^{3+}$  qui joue le rôle d'« accepteur ». L'émission verte du Terbium -  ${}^{5}D_{4}$   $\rightarrow$   ${}^{7}F_{5}$  - se présente sous la forme d'une raie étroite puisqu'elle correspond  $\hat{a}$  une transition de la configuration 4 $f^8$ . Pour la même raison sa position est insensible à son environnement.

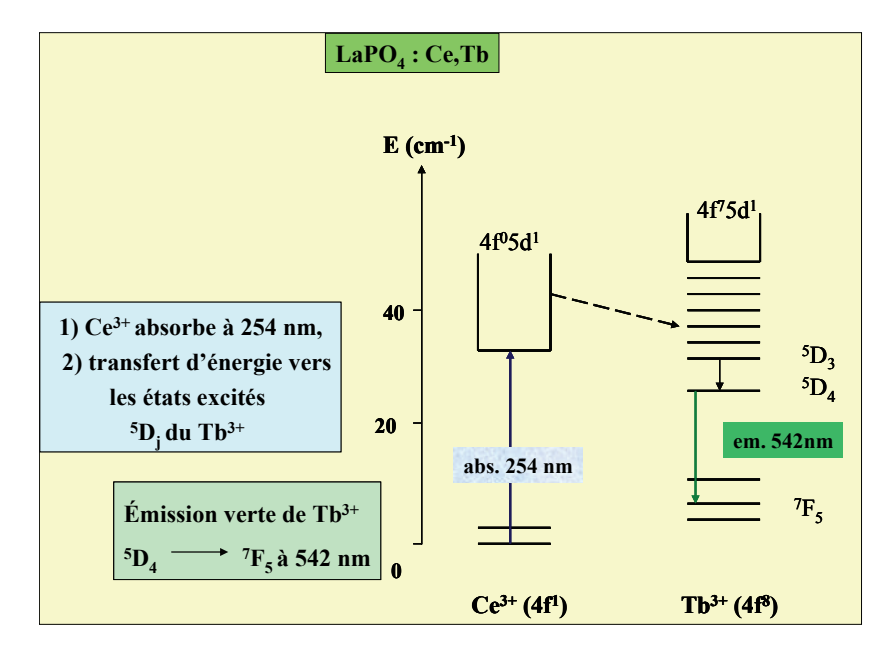

**FigureIV-3. Schéma du processus de luminescence du phosphate (La,Ce,Tb)PO4 :Ce,Tb** 

Pour la mise au point de tels luminophores l'un des critères sera le bon recouvrement entre le spectre d'excitation de l'accepteur  $(Tb^{3+})$  et du spectre d'émission du sensibilisateur (Ce<sup>3+</sup>). Ce recouvrement peut être modulé en jouant sur la covalence des liaisons cérium –oxygène (Fig. IV-4). Dans les monophosphates tous les oxygènes sont liés au phosphore. La liaison P-O est très covalente et les liaisons antagonistes Ce-O sont ioniques. Toutefois en envisageant des composés comportant des ions alcalins et alcalinoterreux, les liaisons concurrentielles Ce-O deviennent plus covalentes et par conséquent l'émission du cérium se déplace vers les grandes longueurs d'onde. De cette façon peut être obtenu un recouvrement optimum entre émission du sensibilisateur et excitation de l'accepteur (Fig. IV-4).

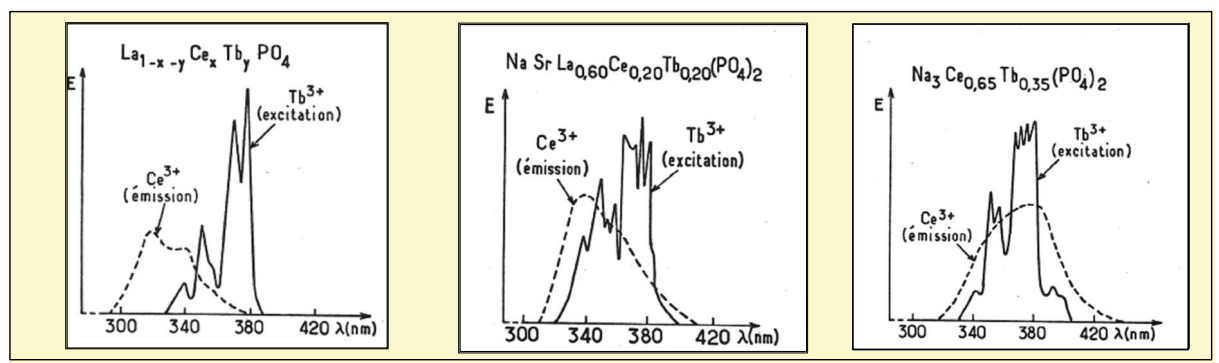

Figure IV-4. Recouvrement des spectres d'émission de Ce<sup>3+</sup> et d'excitation de Tb<sup>3+</sup> en fonction de **la composition du phosphate. (Thèse C. Parent, Université de Bordeaux 1).** 

## **V. Les phosphates en optique non linéaire**

 En optique non linéaire les phosphates sont surtout étudiés pour leurs propriétés de doublage de fréquence et même de multiplication de fréquence par Effet Raman Stimulé. Les verres phosphatés ont trouvé un important développement dans les expériences de fusion par confinement inertiel thème développé au paragraphe VI.

#### **V-1 Les phosphates doubleurs de fréquence.**

L'équation 2 (p.14) comporte dans son développement un facteur en 2  $\omega$  qui est à l'origine de la génération de deuxième harmonique d'un faisceau incident de pulsation  $\omega$ . Elle montre également que ce processus ne peut intervenir si le facteur  $\chi^{(2)}$  est différent de zéro. Cette dernière condition requiert que le matériau doubleur de fréquence soit non centro- symétrique c'est-à-dire ayant une structure ne possédant pas de centre d'inversion (existence d'un axe de rotation perpendiculaire à un plan de symétrie).

La première expérience de doublage de fréquence a été décrite par Franken en 1961 en illuminant par le faisceau d'un laser rubis  $(A<sub>2</sub>O<sub>3</sub>:Cr)$  émettant à 6943Å un cristal de quartz (Fig.V-1) Il observait sur la plaque photographique le spot correspondant à la seconde harmonique c'est-à-dire à  $\lambda/2 = 3472 \text{\AA}$ .

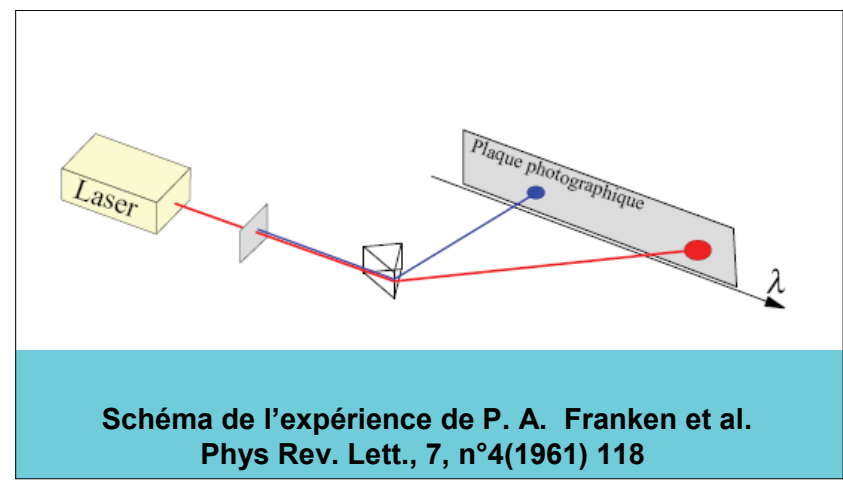

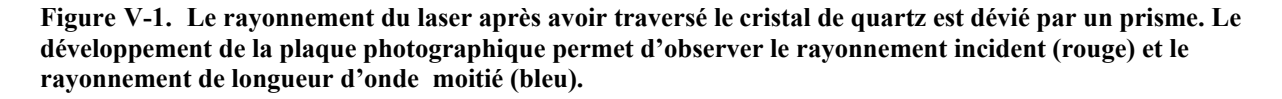

Pour comprendre la génération de seconde harmonique dans un cristal doubleur de fréquence des rappels sur la propagation d'un rayonnement électromagnétique dans un diélectrique et la notion d'ellipsoïde d'indice sont nécessaires.

#### *V-1-1 Propagation d'un rayonnement dans un diélectrique et ellipsoïde d'indices*

 Un rayonnement électromagnétique est constitué d'un champ électrique *E* et d'un champ magnétique *B* perpendiculaire oscillant en phase perpendiculairement à la direction de propagation. Dans les cristaux la propagation de la lumière dépend de la symétrie du cristal et plus particulièrement de leur caractère isotrope ou anisotrope c'est-à-dire de la distribution de leurs indices de réfraction. Le champ électrique *E* est lié au vecteur induction électrique *D* qui dépend de la position dans l'espace et de la fréquence  $\omega$  par la relation  $\vec{D}(\vec{r}, \omega) = \varepsilon_0 |\varepsilon_r| \vec{E}$  où  $\varepsilon_0$  est la permittivité du vide et **[r]** est une matrice 3x3 dans les milieux anisotropes. La diagonalisation de  $[\epsilon_{r}]$  conduit à la détermination des trois valeurs possibles pour l'indice de réfraction :

 $n_1 = \sqrt{\varepsilon_{r1}}$   $n_2 = \sqrt{\varepsilon_{r2}}$  et  $n_3 = \sqrt{\varepsilon_{r3}}$  où  $\varepsilon_{r1}$ ,  $\varepsilon_{r2}$  et  $\varepsilon_{r3}$  sont les valeurs propres de la matrice  $[\varepsilon_r]$ . Le cristal est *isotrope* lorsque les trois indices  $n_1$ ,  $n_2$ , et  $n_3$  sont égaux.

Le cristal est dit « *anisotrope uniaxe* » lorsque deux des trois indices sont égaux : par convention  $n_0 = n_1 = n_2$  ce qui définit l'indice ordinaire et  $n_e = n_3$  l'indice extraordinaire.

Si  $n_e > n_0$  le cristal est dit *uniaxe positif* et dans les cas inverse  $n_e < n_0$  *uniaxe négatif*. Lorsque les trois indices sont différents le cristal est biaxe anisotrope.

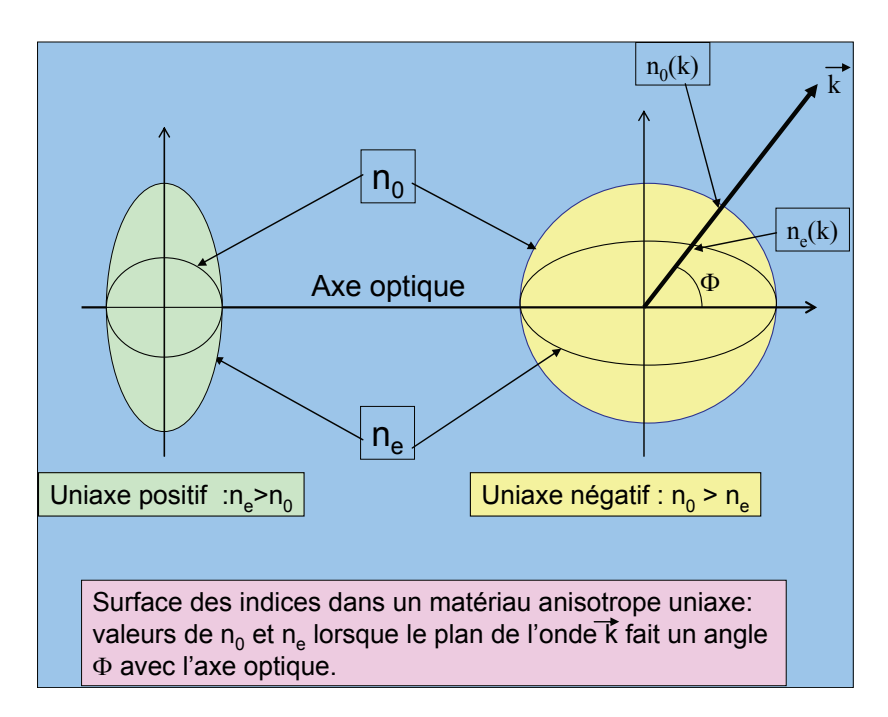

 **Figure V-2 : Ellipsoïdes des indices dans des cristaux uniaxes.** 

Ainsi la surface d'indice d'un milieu isotrope est une sphère dont le rayon est donné par la valeur de l'indice de réfraction tandis que dans le cas d'un milieu uniaxe la surface des indices se compose d'une sphère et d'un ellipsoïde de révolution autour d'un axe appelé l'axe optique. L'axe optique correspond donc à une direction de propagation  $n_0 = n_e$ . Pour une direction de propagation quelconque faisant un certain angle  $\Phi$  avec l'axe optique, l'intersection du vecteur d'onde avec les surfaces des indices conduit à deux valeurs possibles pour l'indice de réfraction :  $n_0$  et  $n_e$  et l'indice n vu par l'onde aura une valeur telle que  $n^2(\sin^2 \Phi/n_e^2 + \cos^2 \Phi/n_o^2) = 1.$ 

#### *V-1-2 Génération de deuxième harmonique dans un cristal de phosphate acide de potassium KH2PO4 ( KDP)*

 Le phosphate acide de potassium *KH2PO4 ( KDP)* présente de nombreuses variétés allotropiques dont l'existence dépend de la température et de la pression. La forme utilisée en optique non linéaire est la forme stable à 273 K et à pression ordinaire. Les cristaux sont de symétrie quadratique et sont uniaxe négatifs  $(n_0 > n_e)$ .

 Il peut se préparer sous forme de monocristaux à température ordinaire par une lente évaporation d'une solution aqueuse contenant un rapport molaire de 1 KH<sub>2</sub>PO<sub>4</sub> et de1 K<sub>4</sub>P<sub>2</sub>O<sub>7</sub> en ajustant le pH de la solution initiale à 7. Sa structure est constituée de groupements isolés [PO4-nOHn] qui sont liés les uns aux autres par des liaisons hydrogènes, les ions  $K^+$  étant localisés entre ces motifs.

Les différentes variétés allotropiques se déduisent les unes des autres par rotation de ces groupements et/ou migration d'un atome d'hydrogène (Fig. V-3).

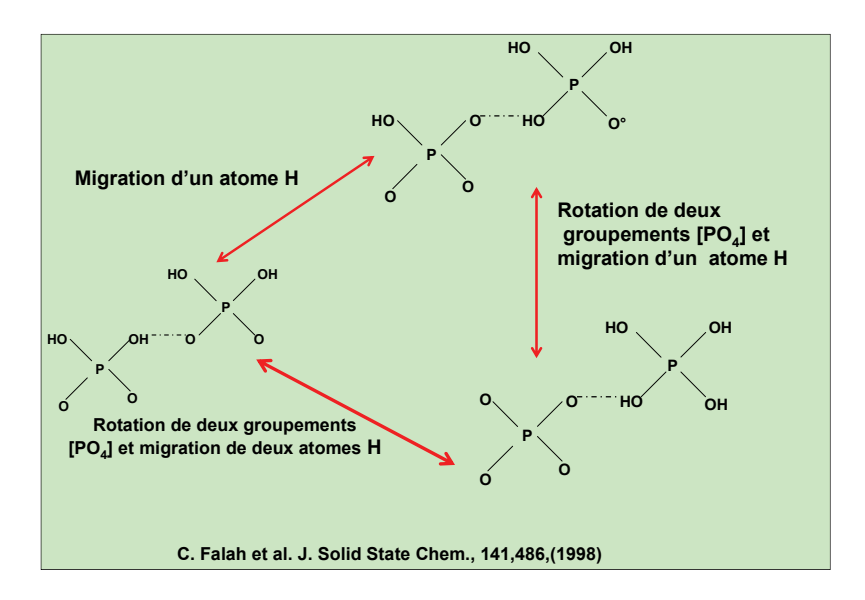

Figure V-3. Relation entre les formes allotropiques de KH<sub>2</sub>PO<sub>4</sub> et les différentes répartitions des atomes **d'hydrogène sur les tétraèdres [PO4].** 

A température ambiante il présente une symétrie quadratique avec comme paramètres a =  $7.453\text{\AA}$  et

c = 6,975Ǻ. La classe de symétrie est 4 2m et la température de Curie est de 123K. Le domaine de transparence est compris entre  $0,176$  et  $1,7\mu$ m.

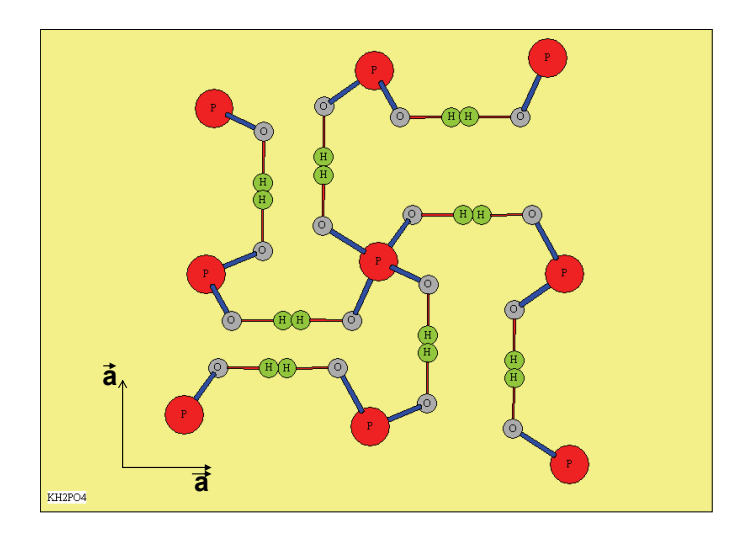

**Figure V-4. Forme stable de KH2PO4 à 273K. Les atomes de potassium ont été omis. Le taux d'occupation des sites des atomes d'hydrogène (vert) est ½. (R. J. Nelmes et al. Journal of Physics C 15(1982),59-75.)**  A titre d'exemple le tableau suivant donne les valeurs des indices de réfraction à différentes longueurs d'onde.

| $\lambda$ [µm] | $n_0$               | $n_e$               |
|----------------|---------------------|---------------------|
|                | $T = 25^{\circ}C$   | $T = 25^{\circ}C$   |
|                | $T = -100^{\circ}C$ | $T = -100^{\circ}C$ |
| 0,213          | 1,6028              | 1,5470              |
|                | 1,0695              | 1,5506              |
| 0,266          | 1,5593              | 1,5099              |
|                | 1,5651              | 1,5133              |
| 0,347          | 1,5327              | 1,4871              |
|                | 1,5379              | 1,4904              |
| 0,355          | 1,5311              | 1,4858              |
|                | 1,5363              | 1,4890              |
| 0,532          | 1,5123              | 1,4705              |
|                | 1,5172              | 1,4736              |
| 0,694          | 1,5050              | 1,4653              |
|                | 1,5097              | 1,4685              |
| 1,064          | 1,4938              | 1,4599              |
|                | 1,4985              | 1,4630              |

**Tableau V-1. Valeurs des indices**  $n_0$  **et**  $n_e$  **de KH<sub>2</sub>PO<sub>4</sub> à 25** *et -100***<sup>o</sup>C.** 

*La notion de doublage de fréquence est présentée dans l'encart n°4 page 43.*

*V-1-3 Génération de la deuxième harmonique dans le dihydrogénophosphate de potassium KH2PO4( KDP).*

Dans un cristal uniaxial existe une direction particulière appelée *l'axe optique*. Le plan contenant l'axe optique **Z** et le vecteur d'onde **k** est appelé plan principal. Le faisceau de lumière dont la direction de polarisation – c'est-à-dire la direction des oscillations du champ électrique de l'onde E – est normal au plan principal est appelé l'onde ordinaire. Le faisceau polarisé dans le plan principal correspond à l'onde extraordinaire.

Ainsi l'indice de réfraction de l'onde ordinaire ne dépend pas de la direction de propagation tandis que celui de l'onde extraordinaire en dépend.

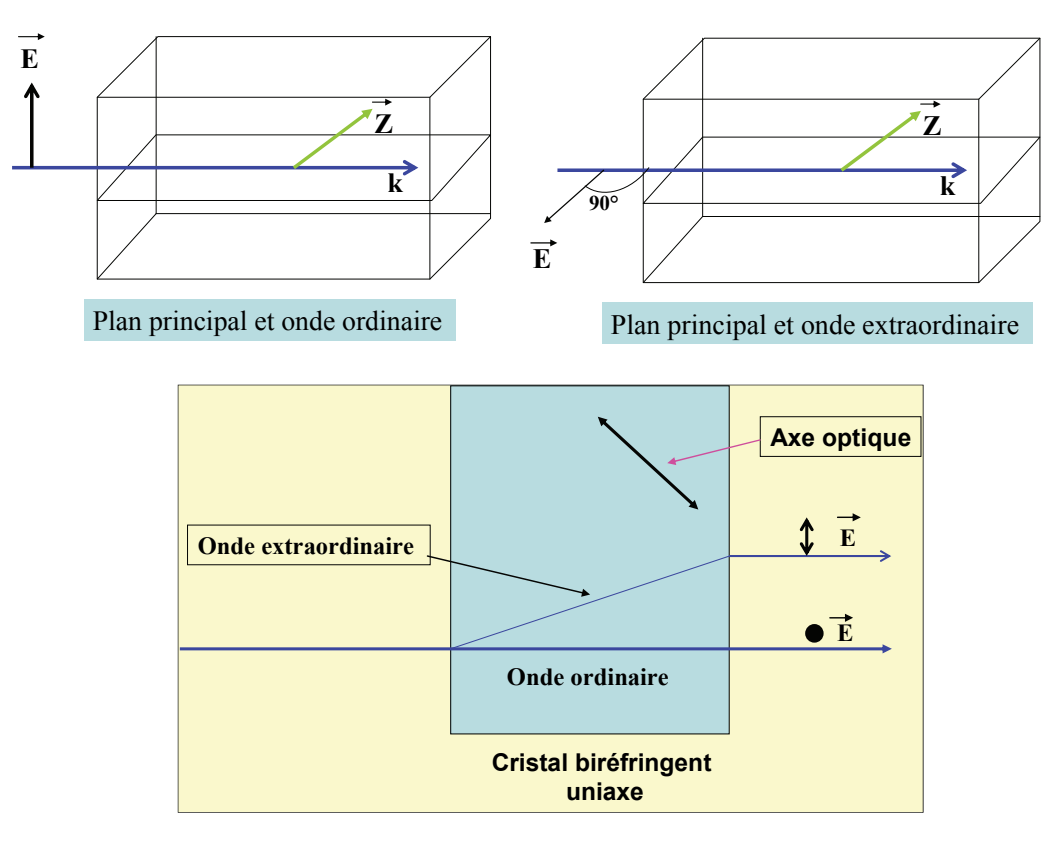

**Figure V-5. Propagation et polarisation des ondes ordinaires et extraordinaires dans un cristal biréfringent uniaxe. Les directions du champ E sont symbolisées par une double flèche (** *E* **parallèle au plan de la figure) et un point (** $\overline{E}$  perpendiculaire au plan de la figure).

L'origine de la génération d'une onde de pulsation 2 $\omega$  provient du terme  $\frac{1}{2}\chi^{(2)}$  cos (2 $\omega$ t)  $E_m^2$  de l'équation (2 p.14)). Il s'agit d'étudier la propagation des ondes de pulsation  $\omega$  et 2  $\omega$  supposées colinéaires. Si le faisceau traverse un cristal de longueur L, l'intensité de l'onde à  $2\omega$ :

 $I(2\omega,L) \cong [I(\omega,0)\chi^{(2)}]^2 [\sin(\Delta k L/2)/\Delta k L/2)]^2$  où  $I(\omega,0)$  est l'intensité de l'onde à  $\omega$  à l'entrée du cristal et  $\Delta k$  est la différence entre les nombres d'onde tels que

 $k_{\epsilon}$  ( $\omega/c$ )n( $\omega$ ) et  $k_{2\omega}$  = (2 $\omega/c$ )n(2 $\omega$ ). L'intensité obtenue est maximum lorsque le désaccord de phase  $\Delta k$  est nul c'est-à-dire  $\Delta k = k_{2\omega} - 2 k_{\omega} = (2\omega/c)[n(2\omega)-n(\omega)] = 0$ 

L'interprétation de cette dernière relation est la suivante : l'absorption de deux photons de fréquence  $\omega$  est suivie de l'émission d'un photon unique de fréquence  $2\omega$  pour respecter le principe de conservation d'énergie du système.

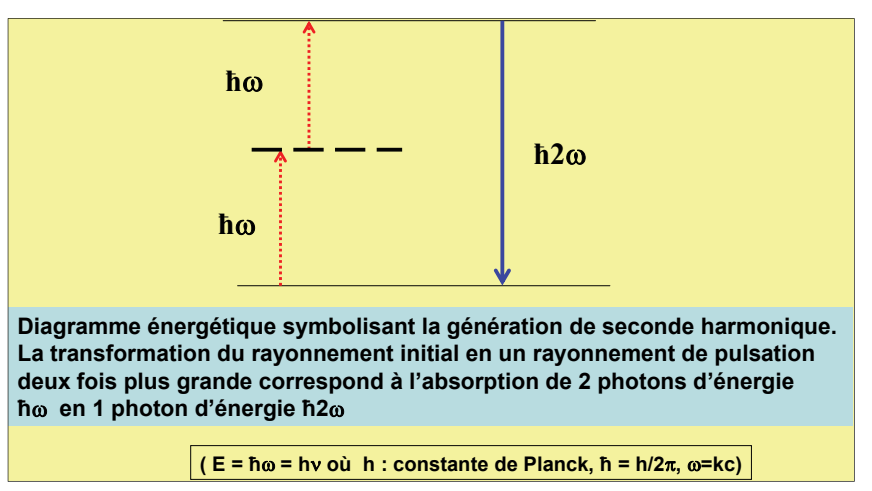

**Figure V-6. Diagramme de conservation d'énergie dans la génération de deuxième harmonique.** 

Cette condition est remplie lorsque  $n(2\omega) = n(\omega)$ . Sur la figure V-7, représentative du cas du KDP (uniaxe négatif), est montrée une section des surfaces des ellipsoïdes d'indice ordinaire et extraordinaire. Dans le cas où les ondes se propagent en faisant un angle  $\theta_0$  avec l'axe optique l'indice  $n_0(\omega)$  de l'onde incidente est égal à l'indice  $n_e(2\omega)$  de la seconde harmonique.

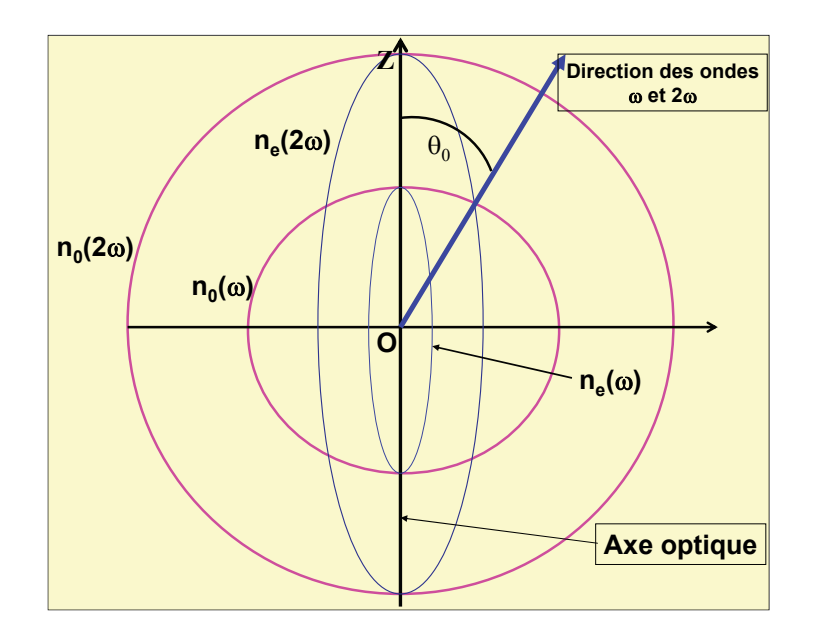

**FigureV-7. Ellipsoïdes des indices pour un cristal uniaxe négatif (cas du KDP). Direction de propagation des ondes et 2 par rapport à l'axe optique.** 

L'angle  $\theta_0$  varie avec la température, la longueur d'onde incidente et la polarisation des ondes incidentes. L'orientation du cristal est donc choisie pour que les conditions d'accord de phase soient réalisées. A titre d'exemple, sont illustrés dans la figure V-8 les deux types de configurations de polarisation appelées traditionnellement type I et type II.

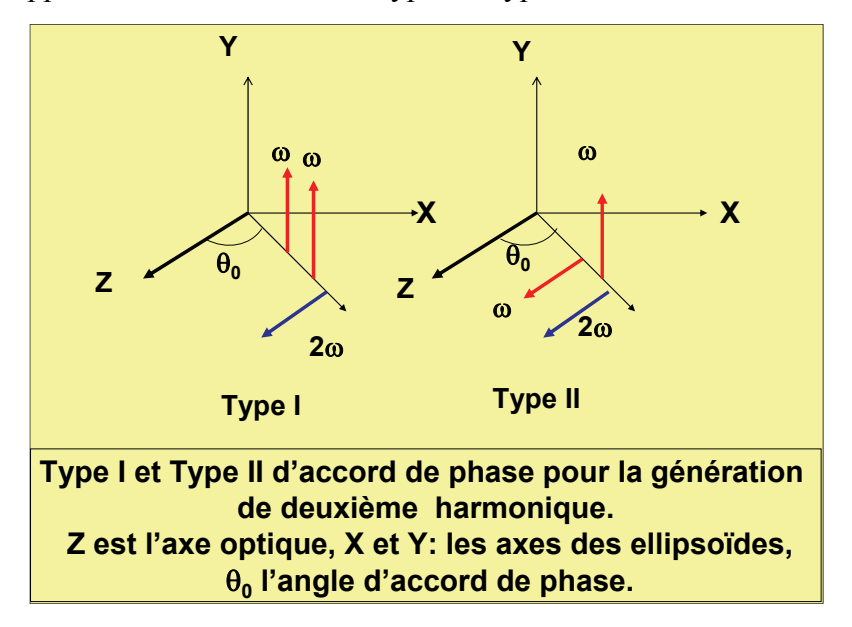

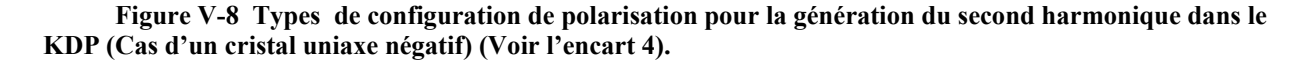

Dans le type I les deux ondes incidentes sont « ordinaires » et l'onde générée est « extraordinaire ». Dans le type II une onde incidente est ordinaire et l'autre est « extraordinaire ». L'onde générée est « extraordinaire ». *Les types I et II sont expliqués dans l'encart 4.* 

En utilisant la longueur d'onde classique -  $\lambda = 1.064 \mu m$ - de l'émission de la source laser YAG : Nd( Y<sub>3</sub>Al<sub>5</sub>O<sub>12</sub> dopé par l'ion Nd<sup>3+</sup>), les angles d'accord de phase  $\theta_0$  pour les cristaux de KH2PO4 sont respectivement 41 (Type I) et 59°(Type II). Dans le type I les deux ondes incidentes, couplées dans le cristal ont la même polarisation. Dans le type II elles ont des polarisations perpendiculaires.

La substitution de l'hydrogène par le deutérium dans le phosphate  $KH_2PO_4$  peut être complète. L'effet de la deutération sur les propriétés ferroélectriques est très important puisqu'il est associé à un changement de la température de Curie qui varie de 123 K pour  $KH_2PO_4$  à 222 K pour  $KD_2PO_4$ . (*Un matériau ferroélectrique possède une polarisation spontanée c'est-à-dire que le centre de gravité des charges positives ne coïncide pas avec le centre de gravité des charges négatives. Au dessus de la température de Curie la polarisation spontanée disparaît et le matériau devient para électrique*). Les propriétés optiques présentent également des évolutions sensibles. Le tableau V-2 compare quelques propriétés de  $KH_2PO_4$  et de  $KD_2PO_4$ .

| Nomenclature                    | <b>KDP</b>      | <b>DKDP</b>     |
|---------------------------------|-----------------|-----------------|
| Formule chimique                | $KH_2PO_4$      | $KD_2PO_4$      |
| Système Cristallin              | Quadratique     | Quadratique     |
| Classe de symétrie              | 42m             | 42m             |
| Paramètre de maille             | $a = b = 7,453$ | $a = b = 4,469$ |
| (A)                             | $c = 6,975$     | $c = 6,976$     |
| Température de Curie            | 123             | 222             |
| (K)                             |                 |                 |
| Domaine de                      | $0,19-1,3$      | $0,21-1,65$     |
| transparence $(\mu m)$          |                 |                 |
| Indices de réfraction           | $n_0 = 1,4938$  | $n_0$ = 1,4948  |
| $\hat{a}$ 1,064 $\mu$ m         | $n_e$ = 1,4599  | $n_e$ = 1,4554  |
| Indices de réfraction           | $n_0$ = 1,5115  | $n_0$ = 1,5077  |
| $\dot{a}$ 0,546 $\mu$ m         | $n_e$ = 1,4698  | $n_e$ = 1,4682  |
| Angle d'accord de               | 41              | 37              |
| phase à $1,064\mu m$ en $\circ$ |                 |                 |
| Configuration Type I            |                 |                 |
| Angle d'accord de               | 59              | 53, 5           |
| phase à 1,064µm en °            |                 |                 |
| Configuration Type II           |                 |                 |

Tableau V-2. Propriétés cristallographiques et optiques de KH<sub>2</sub>PO<sub>4</sub> et KD<sub>2</sub>PO<sub>4</sub>.

 Un dernier facteur important à considérer est le seuil de dommage c'est-à-dire la tenue à la densité de flux pour une durée d'impulsion. Il dépend en particulier de la pureté des cristaux. Pour le KDP et à titre indicatif la valeur de 2,3  $10^{12}$ W/cm<sup>2</sup> pour une durée d'impulsion de 30ps à la longueur d'onde de 1,064m.

#### *V-1-4 Génération de seconde harmonique dans l'oxyphosphate de titane et de potassium KTiOPO4 (KTP).*

L'oxyphosphate KTiOPO<sub>4</sub> a été développé en raison de ses performances exceptionnelles dans diverses applications en optique non linéaire en particulier dans le doublage de fréquence de sources lasers émettant des radiations autour de 1 um.

 Il peut être préparé sous forme de monocristaux soit par synthèse hydrothermale, soit dans des flux de phosphates de potassium en faisant varier le rapport atomique P/K.

Sa symétrie est orthorhombique avec pour paramètres de maille a = 12,814 Å, b = 6,404 Å et c = 10,616 Å. Son groupe d'espace est Pna2<sub>1</sub>. Le groupe ponctuel est mm2.

La structure comporte des chaînes d'octaèdres  $[TiO<sub>6</sub>]$  liés entre eux par des sommets communs avec une alternance de liaisons Ti-O longues et courtes (2,10-1,72-1,99 -1,74Å) le long de ces chaînes (Figure V-9). Celles-ci sont connectées entre elles par des tétraèdres [PO4] et la charpente covalente ainsi formée donne naissance à des canaux le long de l'axe z ( direction [001]) où se placent les atomes de potassium.

 Cette caractéristique structurale est à l'origine des propriétés optiques non linéaires du fait de la forte polarisabilité des liaisons titane-oxygène.

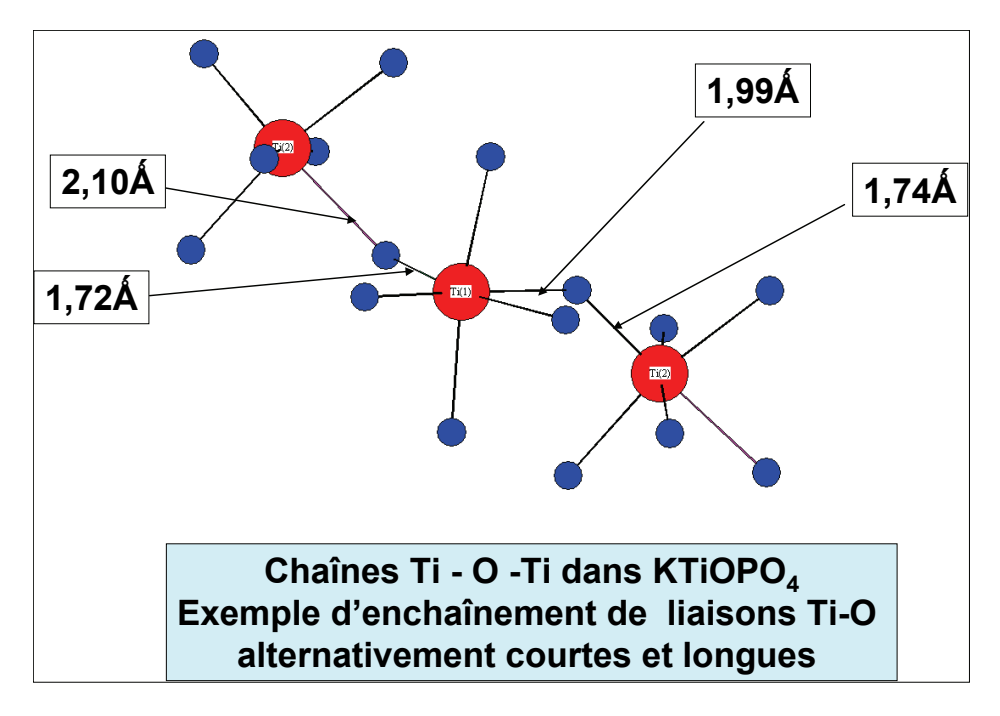

Figure V-9. Partie de la structure de KTiOPO<sub>4</sub> montrant les liaisons entre octaèdres [TiO6] par des sommets **oxygénés communs.** 

Le KTP est un cristal biaxial positif et la description détaillée de sa morphologie est plus complexe que dans le cas précédent. Les indices de réfraction varient dans les trois directions de l'espace en fonction de la longueur d'onde (Tableau V-3). Dans ce tableau les directions X, Y, Z correspondent aux paramètres a, b, et c.

| $\lambda$ [µm] | $n_X$  | nγ     | $n_{Z}$ |
|----------------|--------|--------|---------|
| 0,4047         | 1,8244 | 1,8394 | 1,9586  |
| 0,5320         | 1,7780 | 1,7884 | 1,8863  |
| 0,5343         | 1,7775 | 1,7879 | 1,8856  |
| 0,6234         | 1,7633 | 1,7725 | 1,8644  |
| 0,7050         | 1,7551 | 1,7636 | 1,8524  |
| 1,0640         | 1,7386 | 1,7458 | 1,8287  |

**Tableau V-3 Variation des indices en fonction de la longueur d'onde dans les trois directions de l'espace.** 

Le domaine de transparence est compris entre 0,35 et 4,5 µm. Le domaine d'accord de phase pour un système de type II dans le plan x-y est compris entre 0,99 et 1,08m et dans le plan x-z entre 1.1 et 3.4 um. La limite de transparence à haute énergie est liée aux groupements structuraux [TiO6] de la structure et plus précisément à l'énergie nécessaire pour un électron de passer de l'orbitale 2p d'un oxygène vers l'orbitale 3d vide de l'ion Ti<sup>4+</sup>. Le tableau V-4 qui compare les domaines de transparence des phosphates des familles du KDP et du KTP, montre bien le rôle des liaisons Ti-O dans l'apparition de l'absorption à haute énergie.

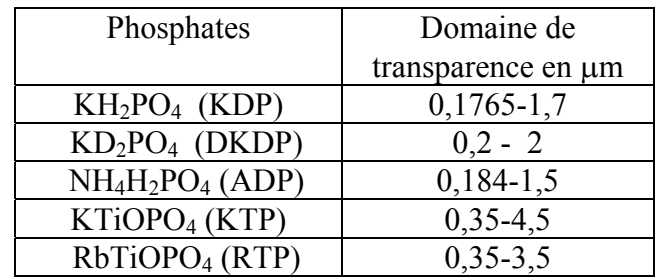

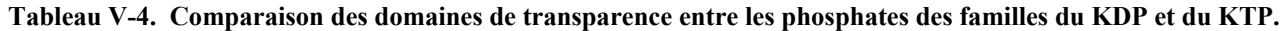

 Le seuil de dommage du KTP est très élevé. Par exemple, pour une durée d'impulsion de 10 ns à la longueur d'onde de 1,064 $\mu$ m, il est supérieur à 500 10<sup>6</sup>W/cm<sup>2</sup>.

#### **V-2 Génération de fréquence par effet Raman stimulé.**

*V-2-1) Effet Raman spontané (1928)*

 L'introduction de l'effet Raman Stimulé requiert quelques rappels sur l'effet Raman. C'est en 1930 que le physicien indien C. V. Raman obtenait le prix Nobel pour ses travaux sur la diffusion de la lumière.

L'effet Raman résulte d'une interaction entre la matière et la lumière impliquant un couplage entre les vibrations des groupements « moléculaires» présents dans un matériaux et le vecteur champ électrique de l'onde lumineuse. Dans un édifice polyatomique, les mouvements de vibration entre atomes dépendent de leur nature, des distances interatomiques et de la nature des liaisons entre ces atomes.

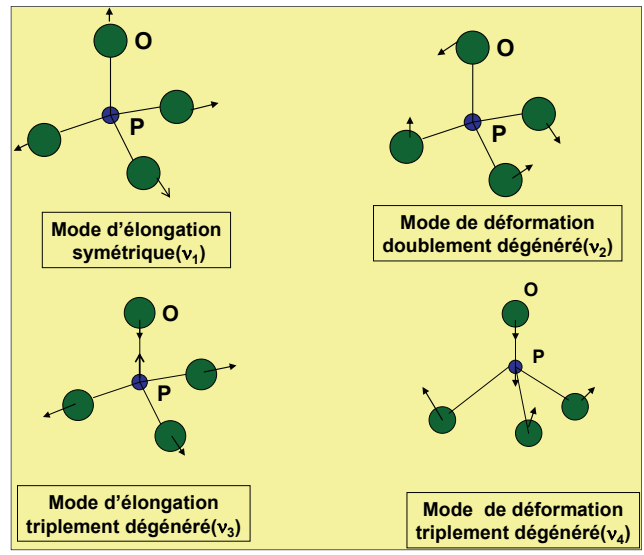

 **FigureV-10. Modes de vibrations d'un groupement isolé [PO4].** 

La figureV-10 montre les vibrations possibles d'un tétraèdre [PO<sub>4</sub>] isolé. Chacun de ces modes est associé à des énergies comprises entre 400 et 1100 cm-1 qui induisent donc des niveaux vibrationnels. Dans le cas hypothétique où ce tétraèdre est entièrement isolé les modes de vibration d'élongation symétriques et antisymétriques apparaissent respectivement à  $938(v_1)$  et  $1017(v_3)$  cm <sup>1</sup> et les modes de déformation à 420( $v_2$ ) et 567( $v_4$ ) cm<sup>-1</sup>.

Dans une expérience classique de diffusion Raman, (Fig. V-11 ) le matériau étudié est irradié par un faisceau de lumière monochromatique de fréquence  $v_0$  généralement situé dans le domaine des longueurs d'onde du visible c'est-à-dire à des énergies supérieures à celles des vibrations moléculaires considérées. De plus lorsque le matériau est transparent dans le visible – ce qui est le cas de beaucoup de verres phosphatés- l'énergie des photons incidents h $v_0$  est inférieure à celles des premiers niveaux électroniques excités puisqu'il n'y a pas d'absorption dans le visible. Dans ces conditions seuls des processus de diffusion peuvent intervenir :

lorsque la collision entre le photon  $hv_0$  et la molécule est élastique l'énergie du

photon diffusé est inchangée : c'est la diffusion Rayleigh qui est la plus probable ;

lorsque après la collision entre le photon incident et la molécule, le système ne revient pas à son état initial par suite du couplage avec les vibrations du groupement moléculaire il peut y avoir émission de rayonnements à des fréquences  $v_{rs} = v_0 - v_y$  (Raman Stokes) et  $v_{as} = v_0 + v_y$  (Raman anti Stokes), les fréquences  $v_y$  correspondant aux fréquences de vibrations moléculaires.

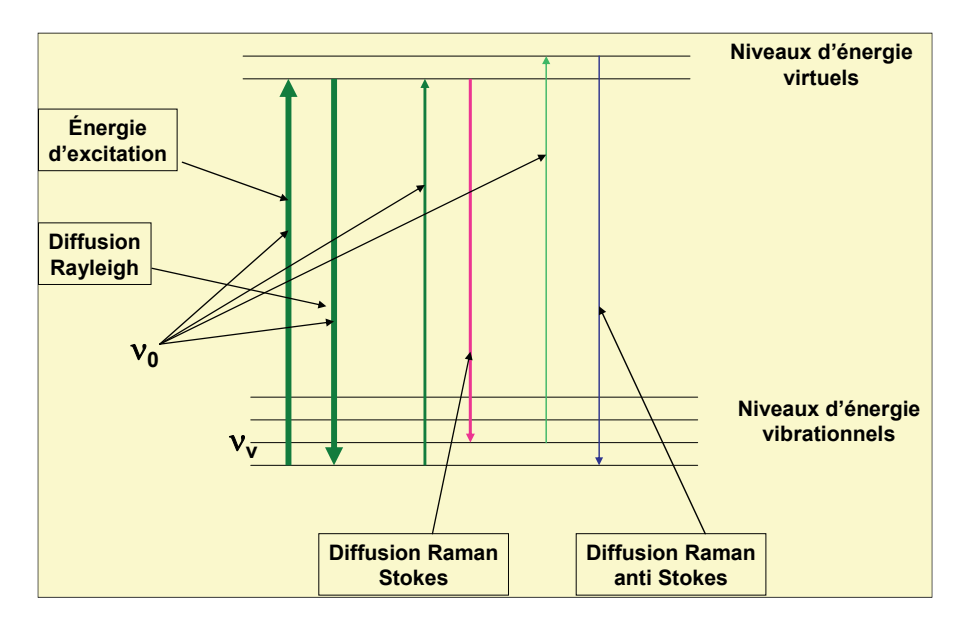

**Figure V-11. Schéma comparant les processus de diffusion Rayleigh et Raman. Dans la diffusion Raman Stokes il y a diminution de l'énergie du rayonnement émis (rouge). Dans la diffusion Raman anti Stokes il y a augmentation de l'énergie du rayonnement émis (bleu). La notion de niveaux d'énergie « virtuel » est introduite pour satisfaire la règle de conservation d'énergie.** 

#### En conclusion :

 La diffusion Stokes induit une émission déplacée vers le rouge (plus grande longueur d'onde, plus petite énergie). La différence en énergie conduit à la création d'un phonon (*En physique du solide un phonon désigne un quantum de vibration se produisant dans un solide cristallin*).

La diffusion anti Stokes induit émission décalée vers le bleu (plus courte longueur d'onde, plus grande énergie) avec absorption d'un phonon.

#### V-2-2) *Effet Raman stimulé (1962)*

 Comme son nom l'indique l'effet Raman stimulé peut être compris comme une combinaison des concepts d'émission stimulée et de l'effet Raman lui-même. Il met en jeu un processus d'optique non linéaire faisant intervenir le tenseur de troisième ordre  $\chi^{(3)}$ (équation1 p.14). Le matériau est soumis en même temps à deux rayonnements d'énergies différentes appelés respectivement « pompe - hv<sub>p</sub> » et « signal -hv<sub>s</sub> » (Figure V-12). Le mécanisme – qui est complexe puisqu'il implique un mélange de quatre ondes - peut être décrit artificiellement en deux étapes. Dans une première étape le rayonnement pompe provoque une première excitation donnant lieu à la création d'un signal hv<sub>s</sub> (ou hv<sub>s1</sub>). Le système ainsi excité soumis au rayonnement pompe donne naissance à un deuxième signal hv<sub>s</sub> dans la configuration Stokes (ou hv<sub>s2</sub> dans la configuration Anti Stokes).

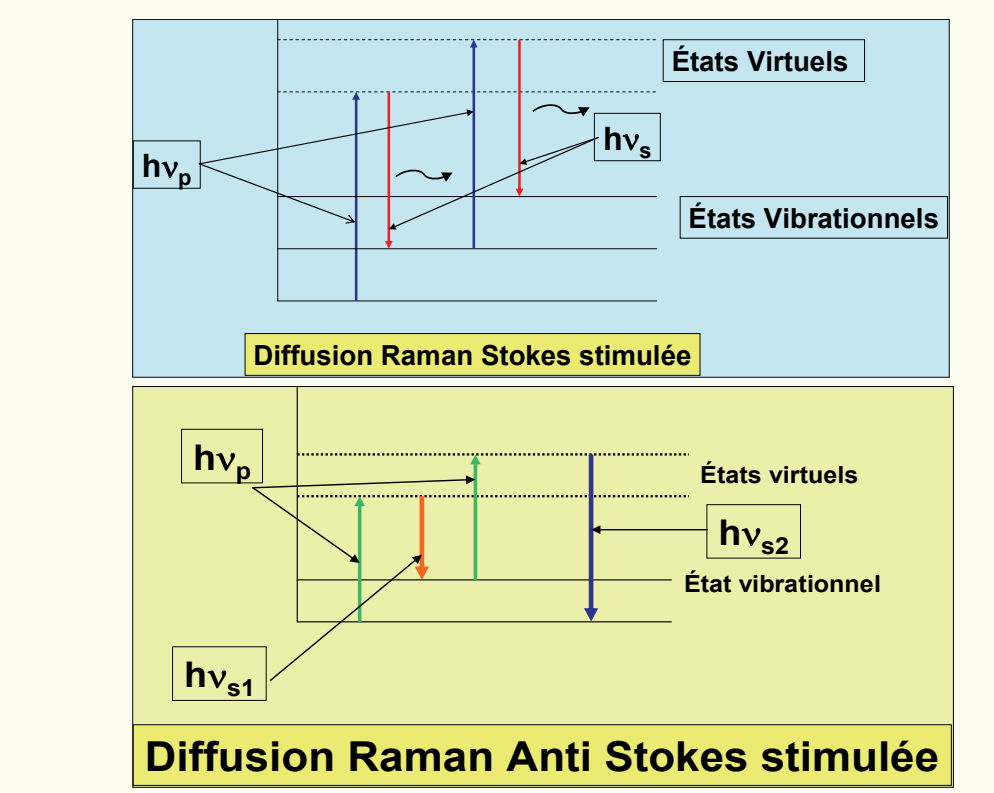

 **Figure V-12 . Diffusion Raman stimulée dans les configurations Stokes et Anti Stokes.** 

Dans une fibre optique le système peut se propager en cascade avec un effet exponentiel de duplication des photons et d'amplification. Le signal émis est beaucoup plus intense. Par extrapolation, si l'un des photons « signal » sert alors de photon « pompe » la cascade enclenchée (Fig. V-13) va conduire à un « rougissement » du faisceau émis c'est-à-dire à une diminution progressive de son énergie .

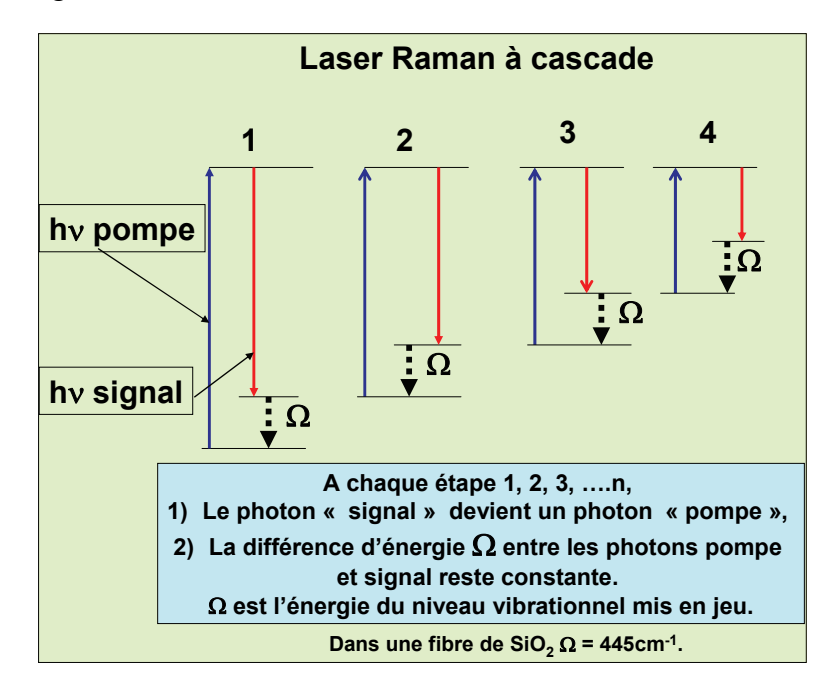

 **FigureV-13. Schéma de principe d'un laser Raman à cascade (Configuration Stokes).** 

#### *Application industrielle : propagation d'un signal infra-rouge dans une fibre optique*

*Une fibre de silice irradiée par un laser « pompe » délivrant un photon d'une énergie de 6897cm-1*  $(\lambda=1450 \text{nm})$  et par un deuxième laser émettant à une énergie de 6452cm<sup>-1</sup>( $\lambda$ = 1550 nm) va donner deux photons à cette même énergie 6452cm<sup>-1</sup>. La différence entre ces deux énergies 445 cm<sup>-</sup> *1 est très exactement une fréquence de vibration de la silice, celle correspondant au mouvement de l'oxygène dans le plan bissecteur de la liaison Si-O-Si couplant deux tétraèdres [SiO4].* 

#### *V-2-3 Application : conversion de fréquence dans un verre méta phosphate de composition*   $(NaPO_3)x$ .

Dans un verre de composition  $NaPO<sub>3</sub>$  le motif structural est une chaîne de phosphate comportant des tétraèdres [PO4] liés entre eux par des sommets communs. Il y a formation des chaînes phosphatées alignées dans une seule direction de l'espace et la vibration correspondant au mode d'étirement symétrique se situe à 1165cm<sup>-1</sup>. Soumis à des excitations de longueurs d'onde 1,06 $\mu$ m ou 0,532m, de nouvelles émissions peuvent être observées qui diffèrent en énergie les unes des autres de la même quantité  $\omega_{RS} = 1165 \text{cm}^{-1}(\text{RS pour Raman stimuli})$ .

L'ensemble des émissions expérimentalement observées est donné au tableau V-5.

TableauV-5. Emissions Sokes et anti Stokes dans un verre de NaPO<sub>3</sub> irradié par des faisceaux lasers de longueur **d'onde 1,0641m et 0,53207m. (R. Burkhalter et al. Advanced Materials 13, n°11, 814(2001).** 

| d'onde<br>Longueur                  | Longueur d'émission | Attribution des émissions                         |  |
|-------------------------------------|---------------------|---------------------------------------------------|--|
| d'excitation en µm.                 | en µm.              | observées : $\omega_{RS}$ = 1165 cm <sup>-1</sup> |  |
|                                     |                     | (St: Stokes, aSt: anti                            |  |
|                                     |                     | Stokes)                                           |  |
| 1,06415                             | 1,2148              | St $\omega_1 - 1 \omega_{RS}$                     |  |
| $(\omega_1 = 9397 \text{cm}^{-1})$  |                     |                                                   |  |
|                                     | 0,9470              | aSt<br>$\omega_1$ + 1 $\omega_{RS}$               |  |
|                                     | 0,8527              | aSt<br>$\omega_1$ + 2 $\omega_{RS}$               |  |
|                                     | 0,7757              | aSt<br>$\omega_1$ + 3 $\omega_{RS}$               |  |
|                                     | 0,7114              | aSt<br>$\omega_1$ + 4 $\omega_{RS}$               |  |
|                                     | 0,6569              | aSt<br>$\omega_1$ + 5 $\omega_{RS}$               |  |
|                                     | 0,6041              | aSt<br>$\omega_1$ +6 $\omega_{RS}$                |  |
|                                     | 0,5697              | aSt<br>$\omega_1$ + 7 $\omega_{RS}$               |  |
|                                     | 0,5343              | aSt<br>$\omega_1$ + 8 $\omega_{RS}$               |  |
| 0,53207                             | 0,6356              | St -<br>$\omega_2$ - 3 $\omega_{RS}$              |  |
| $(\omega_2 = 18794 \text{cm}^{-1})$ |                     |                                                   |  |
|                                     | 0,6074              | St<br>$\omega_2$ – 2 $\omega_{RS}$                |  |
|                                     | 0,5672              | St<br>$\omega_2$ – 1 $\omega_{RS}$                |  |
|                                     | 0,5010              | aSt<br>$\omega_2$ + 1 $\omega_{RS}$               |  |
|                                     | 0,4734              | aSt<br>$\omega_2$ + 2 $\omega_{RS}$               |  |

## **VI. Une application scientifique et industrielle des propriétés optiques des phosphates : les centrales de fusion par confinement inertiel.**

Les centrales de fusion ont pour objectif d'utiliser l'énergie dégagée par la fusion de deux atomes légers. Par exemple la fusion nucléaire du deutérium D et du tritium T conduit à la formation de <sup>4</sup>He selon la réaction :

 $D + T \rightarrow \alpha + n + 17.5$  Mev (*n* est un neutron)

Ces opérations sont réalisées dans des structures dites de confinement qui consistent à créer les conditions de déclanchement de la réaction nucléaire. Deux types de confinement sont étudiés :

 *- le confinement magnétique* qui est à la base du projet ITER( International Thermonuclear Experiment Reactor) et dont les fondements théoriques résultent des études réalisées dans les années 50 en Russie par les prix Nobel I. Tamm(1958) et A . Sakharov (1975),

 *- le confinement inertiel* conduisant, sous l'impact de faisceaux laser de puissance, à l'implosion d'une cible contenant les atomes de deutérium et de tritium.

La mise au point de ces centrales est dédiée dans un futur lointain à la production d'énergie remplaçant peut-être les sources d'énergie fossiles mais leur développement actuel, dans le cas du confinement inertiel, est surtout lié aux applications militaires.

Exemples de système de confinement inertiel

 En France le laser Mégajoule (LMJ) participe du maintien de la capacité de dissuasion après la suppression des essais nucléaires. Que ce soit dans le projet américain NIF (National Inition Facility) ou dans le projet LMJ, les propriétés optiques des phosphates jouent un rôle essentiel qui ne peut être compris qu'après une description au moins schématique de leur principe de fonctionnement. Les énergies mises en jeu par les lasers de puissance sont gigantesques et peuvent être comparées à celles de situations plus habituelles (Tableau VI-1).

Lumière du soleil :  $0.1$  W/cm<sup>2</sup> Utilisation d'une loupe - inflammation du papier –100W/cm2 Four solaire : 10 millions de W/cm<sup>2</sup> Laser de puissance 10 milliards de milliards de W/cm<sup>2</sup>

**Tableau VI-1. Comparaison des énergies mises en jeu dans quelques systèmes énergétiques.** 

VI - 1) Principe de l'expérience.

Considérons la réaction de fusion :

 $D + T \rightarrow \alpha + n + 17,5$  Mev

Elle prendra naissance si le mélange est porté à  $10^8$  K. Le nombre de ces fusions doit être important pour que l'énergie libérée soit supérieure à l'énergie apportée. Cette condition s'exprime par le critère de Lawson :

 $nT > 10^{14}$ 

où n est le nombre d'atome par cm<sup>3</sup> et *T* est le temps en seconde. Pratiquement le temps ne peut dépasser  $10^{-10}$  s donc la densité du mélange doit atteindre  $10^{24}$ . En fait le rapport de l'énergie libérée par la fusion et celle apportée par le laser augmente très vite avec le temps lorsque le mélange est fortement comprimé et les calculs tendent à montrer qu'il suffit d'atteindre  $10^3$  à  $10^4$ pour la densité des solides.

Le principe de l'expérience est le suivant : une cible remplie de deutérium et de tritium est soumise à l'illumination de faisceaux lasers très intenses rayonnant dans le proche ultra-violet (351nm). L'énergie absorbée par les électrons en périphérie de la cible engendre un plasma de températures et de pressions très élevées (20 millions de K et quelques centaines de M bars). Le plasma se détend vers l'extérieur et par réaction de type « fusée », cette détente comprime la cible de manière centripète ce qui amène le déclenchement des réactions de fusion.

Le temps d'irradiation, la configuration de l'expérience, la nature de la cible, le nombre de faisceaux arrivant sur cette cible (NIF : 192, LMJ 240) et l'énergie délivrée par ces faisceaux (LMJ : 1,8Méga Joule) sont donc les paramètres déterminant la réaction de fusion. Le système qui est très complexe peut être divisé en quatre modules :

- (i) la source laser initiale
- (ii) les chaînes d'amplification de l'intensité du faisceau
- (iii) la conversion de fréquence
- (iv) la chambre de combustion de la cible.

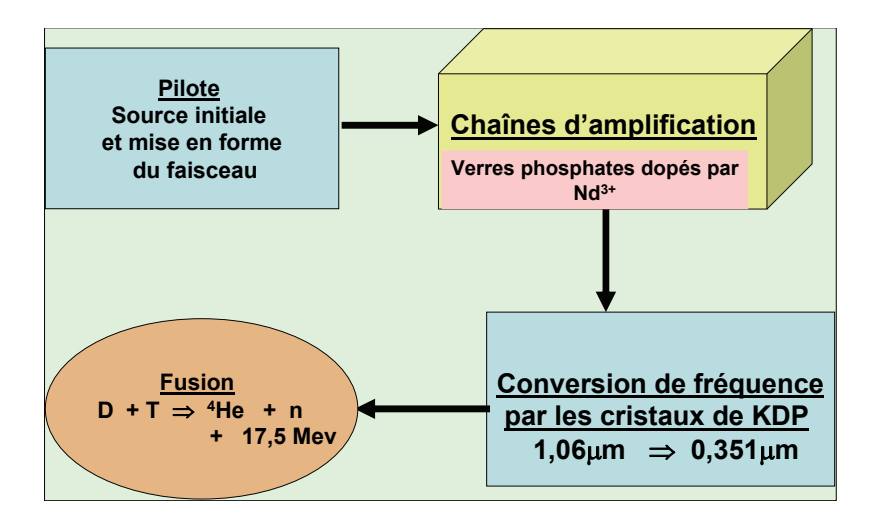

 **FigureVI-1. Diagramme d'une expérience de fusion par confinement inertiel.** 

Les phosphates interviennent dans les étapes d'amplification et de conversion de fréquence.

#### VI-2 Chaînes d'amplification

La source laser initiale qui délivre une énergie faible de l'ordre d'un joule (LMJ) et de longueur d'onde 1,06 km (exactement 1,053 km dans le cas du LMJ) est introduite dans un « pilote » qui va donner à ce rayonnement initial sa forme temporelle et spatiale.

Les chaînes d'amplification ont pour objectif d'amplifier cette énergie au niveau de 15 à 20 kJ. Elles sont constitués de plaques de verres phosphates dopés au néodyme dont les dimensions peuvent être très importantes (46x81x3, 4 cm dans le projet NIF). Leur fonctionnement est schématisé à la **figure** VI-3.

Les verres, parmi tous les types de matériaux possibles, ont été choisis parce qu'ils peuvent être produits sous forme de pièces de grandes dimensions. Leurs formes et dimensions sont adaptables et l'homogénéité optique peut être très grande. L'optimisation des propriétés optiques et thermooptiques est possible en modulant la composition. Celles qui ont été adoptées sont proches de la composition d'un métaphosphate : soit en mole 55-60% de  $P_2O_5$ , 8-12% de Al<sub>2</sub>O<sub>3</sub>, 13-17% de K<sub>2</sub>O, 10-15% de BaO et une quantité inférieure ou égale à 2% de Nd<sub>2</sub>O<sub>3</sub>.

L élaboration de ces verres de grandes dimensions s'effectue en enceinte de platine par un procédé de coulée continue à environ 1100-1300°C. Dans cette opération, la pollution par le platine des pièces fondues s'est révélée cruciale, la présence d'inclusions métalliques conduisant à la destruction du matériau sous l'impact du faisceau laser. Cette difficulté a pu être surmontée par une élaboration en milieu oxydant conduisant à la dissolution du platine sous forme d'ions  $Pt^{4+}$  qui semblent avoir un impact négligeable sur les performances lasers.

Les compositions qui dépendent des fabricants et des projets sont le résultat d'un compromis entre les nombreuses exigences du cahier de charge que ce soit pour la facilité d'élaboration de pièces exemptes de défauts, de leur résistance aux faisceaux énergétiques ou de leur propriétés optiques proprement dites en particulier de leur capacité à présenter une émission de l'ion  $Nd<sup>3+</sup>$ exactement identique à longueur d'onde de la source laser initiale  $(1,053\mu m)$  dans le cas du LMJ). Deux caractéristiques importantes peuvent être considérées : l'indice non linéaire  $n_2$  et les propriétés spectroscopiques de l'ion  $Nd^{3+}$ .

(i) L'indice non linéaire n<sub>2</sub>.

L'indice non linéaire  $n_2$  doit être le plus faible possible pour éviter les phénomènes d'autofocalisation : en effet lorsque l'intensité du faisceau est élevée, le faisceau lumineux peut se contracter progressivement pour donner naissance *in fine* à un filament (Fig. VI-2). Cet effet peut entraîner la destruction du matériau. Il peut être évité d'une part en diminuant l'indice non linéaire, d'autre part en limitant la longueur de propagation du faisceau dans le verre ce qui explique l'existence de plaque d'épaisseur limitée dans les cellules d'amplification.

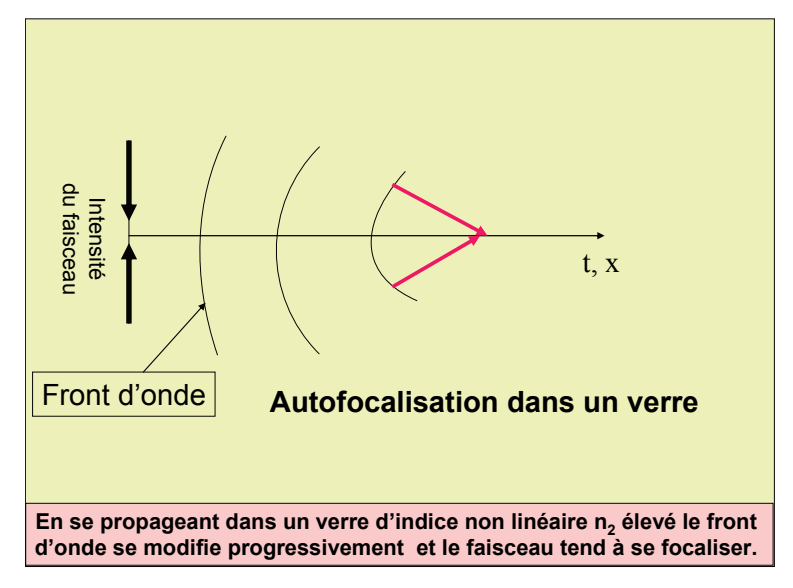

**Figure VI-2. Schéma de l'auto focalisation dans un verre d'indice non linéaire élevé.** 

#### (ii) Propriétés spectroscopiques de l'ion  $Nd^{3+}$ .

L'objectif des verres phosphates est d'amplifier l'intensité du faisceau c'est-à-dire que le milieu doit être amplificateur et non absorbant. Classiquement la variation d'intensité d'un rayonnement électromagnétique dans un matériau est décrite par la loi de Beer-Lambert. Elle s'exprime par la relation  $I(\lambda, X) = I_0(\lambda)e^{-\alpha Xr}$  où  $I_0$  et I sont les intensités respectives des faisceaux incidents et sortants,  $\alpha$  est le coefficient d'absorption, X est la longueur du trajet dans le matériau et r caractérise les atomes ou molécules absorbantes. La loi de Beer-Lambert implique que, dans les conditions habituelles, I est inférieur à I<sub>0</sub>. L'amplification consiste à rendre le milieu apte à inverser cette propriété c'est-à-dire à créer les conditions où I devient supérieur à I<sub>0</sub>. Cette opération est réalisée suivant le schéma de principe de la figureVI-4.

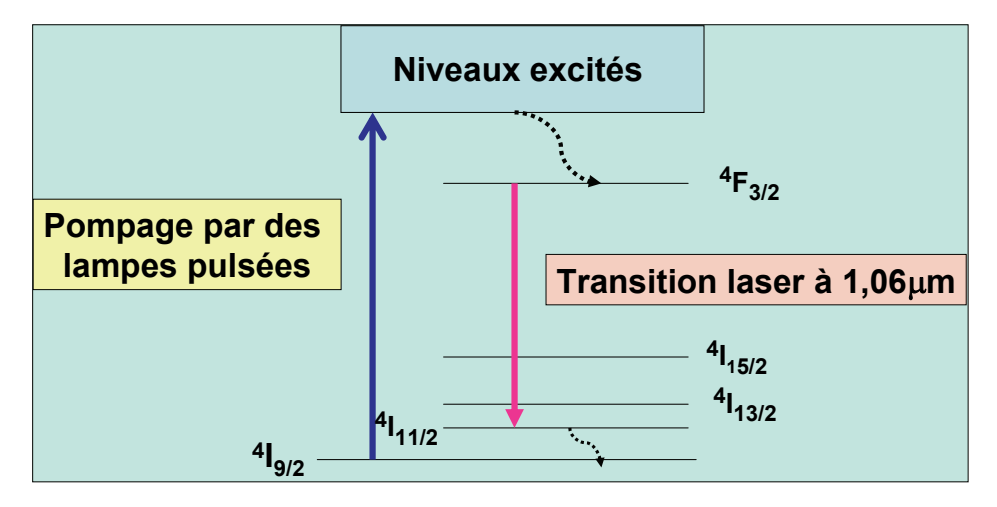

Figure VI-3. Niveaux d'énergie de l'ion Nd<sup>3+</sup> et réalisation d'un milieu amplificateur.

L'ion Nd<sup>3+</sup> est caractérisé par des niveaux d'énergie représentés à la figure VI-3. Un pompage est réalisé depuis le niveau fondamental <sup>4</sup>I<sub>9/2</sub> vers les niveaux excités par des lampes pulsées émettant dans le visible et le proche UV. Des transitions non radiatives se produisent entre ces niveaux et le niveau <sup>4</sup>F<sub>3/2</sub> qui « stocke » les électrons pendant un certain temps. Durant la période où la population de ce niveau est supérieure à celle du niveau  ${}^{4}I_{11/2}$ , le milieu est alors amplificateur et pourra donc accroître l'intensité d'un rayonnement de même longueur d'onde correspondant à la transition  ${}^{4}F_{3/2} \rightarrow {}^{4}I_{11/2}$  arrivant dans le verre suivant le schéma de la figure VI-4.

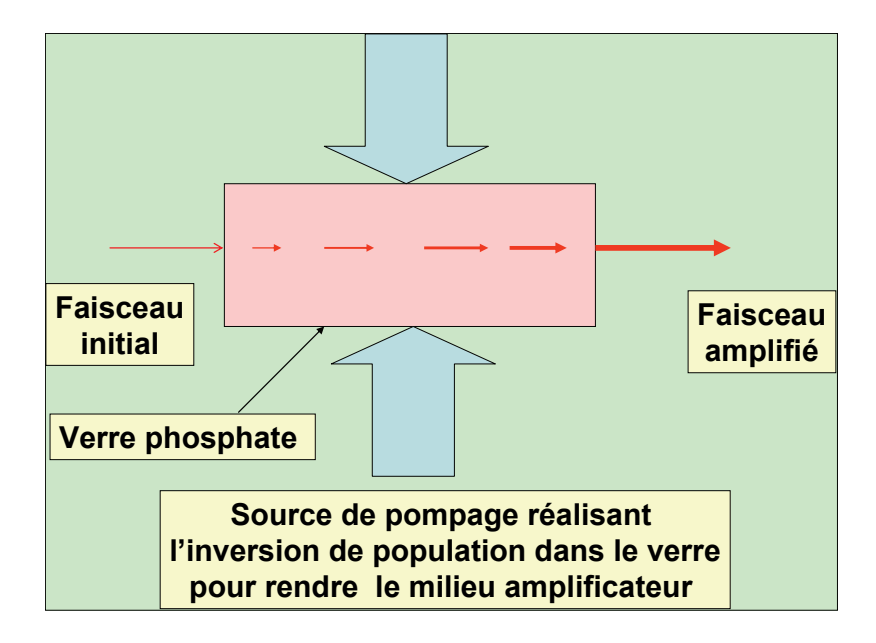

 **Figure VI-4 Schéma de fonctionnement des verres au néodyme pour l'amplification des faisceaux.** 

#### VI-3 Conversion de fréquence.

L'utilisation de longueurs d'onde courtes est liée à l'optimisation du dépôt de l'énergie du laser sur la cible : l'énergie pénètre plus au cœur de celle-ci et à plus forte densité et est donc plus efficace. La longueur d'onde du faisceau amplifié est de 1,06  $\mu$ m. Elle doit être transformée en une longueur d'onde de 0,351 µm c'est-à-dire à une fréquence triple  $(\omega \Rightarrow 3\omega)$ . Cette conversion est séquentielle. Les cristaux utilisés sont le dihydrogénophosphate de potassium  $KH_2PO_4$  (KDP) ou le composé deutéré KD2PO4 (DK\*P). La technique de croissance est la cristallisation à partir d'une solution de phosphate. Très récemment une technique de croissance « rapide » a été mise au point : des tailles importantes de cristaux sont obtenus en deux mois au lieu de deux ans. Il s'agit de maîtriser la stabilité de la solution pendant le refroidissement continu par rapport à l'apparition de centres de nucléation spontanée.

Les cristaux obtenus peuvent atteindre les dimensions suivantes 55x55x30cm.

La conversion de fréquence est séquentielle. L'un des systèmes décrits (NIF) est le suivant (Fig.  $VI- 5$ ) :

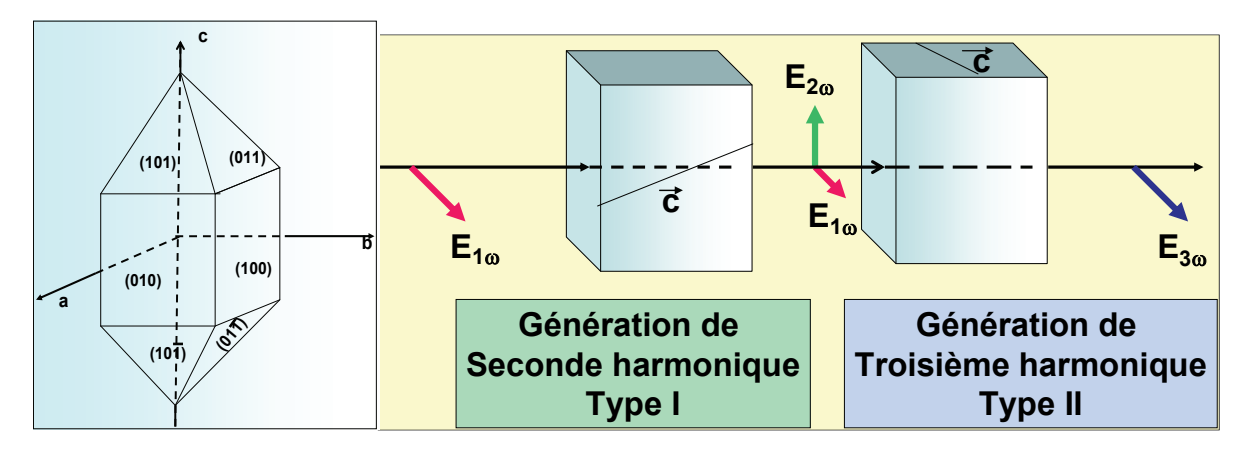

**Figure VI-5. Cristal de KDP avec l'indexation des faces. Génération de troisième harmonique en deux séquences. Les directions de polarisation sont montrées en relation avec les axes c des cristaux.** 

i) l'onde fondamentale  $(\omega)$  entre dans le cristal de KDP dans une configuration de polarisation de type I. Deux tiers de la lumière incidente est convertis en seconde harmonique  $(2\omega)$ .

ii) cette seconde harmonique et le faisceau résiduel fondamental sont convertis en troisième harmonique ( $\omega + 2 \omega = 3\omega$ ) par un deuxième cristal de DKDP dans une configuration de polarisation de type II.

#### **VII. Conclusions.**

Ce panorama des propriétés optiques des phosphates qui est loin d'être complet, démontre l'importance de ces matériaux aussi bien sur le plan des études fondamentales liées à la mise en évidence de phénomènes physiques que sur celui des applications (Lasers, éclairage, etc).

Pour la réalisation de composants optiques les phosphates se caractérisent par la très grande richesse de leur cristallochimie. Fondamentalement l'oxyde  $P_2O_5$  est très acide et par conséquent peut réagir avec nombre d'oxydes plus basiques à l'origine de propriétés luminescentes comme les oxydes de terres rares ou de propriétés optiques non linéaires comme les oxydes  $TiO<sub>2</sub>$ , Nb<sub>2</sub>O<sub>5</sub> etc. Le nombre de combinaisons est infini que ce soit à l'état cristallisé ou à l'état vitreux.

 Les phosphates peuvent se présenter avec différents types de mise en forme : cristaux de grandes dimensions à l'exemple du KDP, verres également de grandes dimensions et céramiques de porosité contrôlée telles que les apatites.

Cependant leur élaboration présente certaines difficultés :

 -leur extrême sensibilité à l'eau nécessite souvent des traitements particuliers pour éliminer les dernières traces d'hydratation qui peuvent être détectées, via les spectroscopie Raman et Infra-Rouge, par les bandes de vibration des groupements hydroxyles susceptibles de diminuer les rendements de luminescence,

- leur caractère corrosif vis-à-vis des containers utilisés pour leur préparation. C'est particulièrement vrai dans le cas des verres où le passage obligatoire par le stade de fusion requiert une très grande attention vis-à-vis de la pollution du matériau par l'enceinte réactionnelle.

 Néanmoins l'implantation des phosphates dans nombre de systèmes optiques est tout à fait remarquable et leur potentiel tant scientifique que technique reste très grand.

#### **Remerciements.**

L'auteur tient à remercier Véronique Jubéra, Maître de Conférence à l'Université de Bordeaux, Brahim Es-Sakhi, Professeur à la Faculté des Sciences d'Agadir et Clément Maurel, Doctorant à l'Institut de Chimie de la Matière Condensée de Bordeaux d'avoir bien voulu relire le manuscrit de manière critique.

#### **Bibliographie Générale**

- (1)J. R. Van Wazer, *Phosphorus and its Compo*unds, Interscience , New York(1958),
- (2) C. K. Jørgensen, *Orbitals in Atoms and Molecules*, Academic Press, New York (1962),
- (3)G. Bruhat , *Optique*, Masson, Paris,(1965),

(4) P. Caro et J. Derouet, *La configuration 4f<sup>3</sup> du néodyme en phase solide : Influence de la structure et de la liaison chimique,* Bull. Soc. Chim.( France) n°1,46,(1972).

- (5)D. E. C. Coorbridge, *The Structural Chemistry of Phosphorus*, Elsevier, Amsterdam, (1974),
- (6)P. Caro, *Structure électronique des éléments de transitions*, Presses Universitaires de France, Paris (1976),
- (7) L. Tarassov, *Bases Physiques de l'électronique quantique*, Mir, Moscou (1976),
- (8) *Phosphates in Solid State Chemistry* (Ed. G. Le Flem), Eur. J. Solid State Inorg. Chem., 28, n°1,(1991),
- (9) V.G. Dmitriev, G.G. Gurzadyan and D.N. Nikogosyan, *Handbook of Nonlinear Optical Crystals*, Springer Verlag, Berlin-Heidelberg (1991),
- (10) B.E.A.Saleh and M.C.Teich, *Fundamentals of photonics*, Wiley&Sons, New York (1991),
- (11) C. Fouassier, *Luminescence*, Encyclopedia of Inorganic Chemistry, Wiley&Sons, New York (1994),
- (12) G. Blasse and B. C. Grabmaier, *Luminescent Materials*, Sringer Verlag, Berlin-Heidelberg (1994),
- (13) M.T. Averbuch-Pouchot et A. Durif, *Topics in Phosphate Chemistry*, World Scientific, Singapour (1994),
- (14)H. Breuer, *Atlas de la Physique*, Le livre de poche, Paris 1997,
- (15) J. C. Boudenot, *Histoire de la Physique et des Physiciens*, Ellipses, Paris (2001),
- (16) G. Le Flem, *Les propriétés optiques des phosphates : luminescence et optique non linéaire,*  Actes de l'Ecole Franco-Maghrebine sur les Phosphates et les Composés du Phosphore*,* Monastir, (2002),
- (17) B. Valeur, *Lumière et luminescence*, Belin, Paris (2005),
- (18) S. Bais, *Les équations fondamentales de la Physique*, Deslris, Paris (2007),

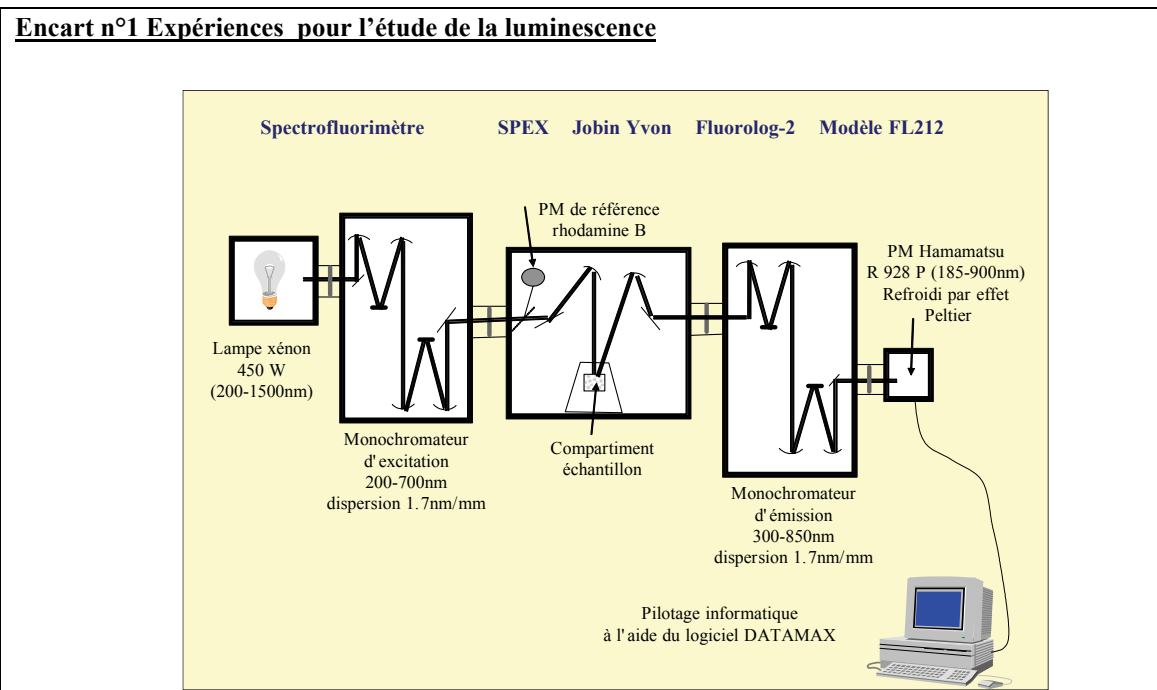

**Schéma d'un spectrofluorimètre industriel (A. Garcia, ICMCB Bordeaux)** 

L'étude des phénomènes de luminescence s'effectue par spectrofluorimétrie. Trois sortes d'expériences peuvent être réalisées.

1) Les spectres d'émission. Une source de lumière blanche envoie son rayonnement sur un monochromateur dont la fonction est d'isoler une longueur d'onde dite « d'excitation ». Celle-ci irradie l'échantillon, l'absorption de l'énergie lumineuse fait passer les électrons de l'échantillon à un état excité. La désexcitation conduit à une émission de lumière dont la longueur d'onde est sélectionnée par le monochromateur d'émission puis envoyée sur un photomultiplicateur pour la transformation du signal lumineux en signal électrique.

2) Les spectres d'excitation. Dans cette expérience sont recherchées toutes les longueurs d'onde d'excitation donnant naissance à une émission de longueur d'onde déterminée.

3) Détermination de la durée de vie de l'état excité. Après excitation de l'échantillon, le déclin de la luminescence est enregistré en fonction du temps.

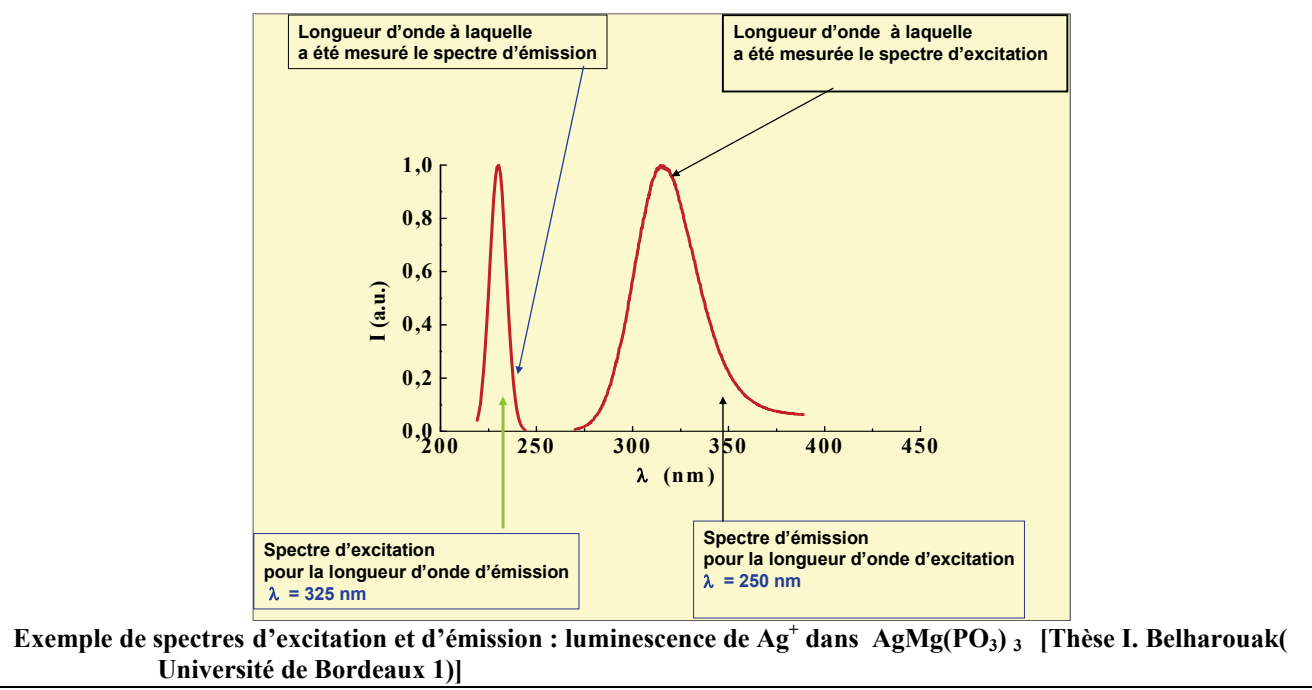

#### **Encart 2 Approche de la polarisabilité des phosphates**

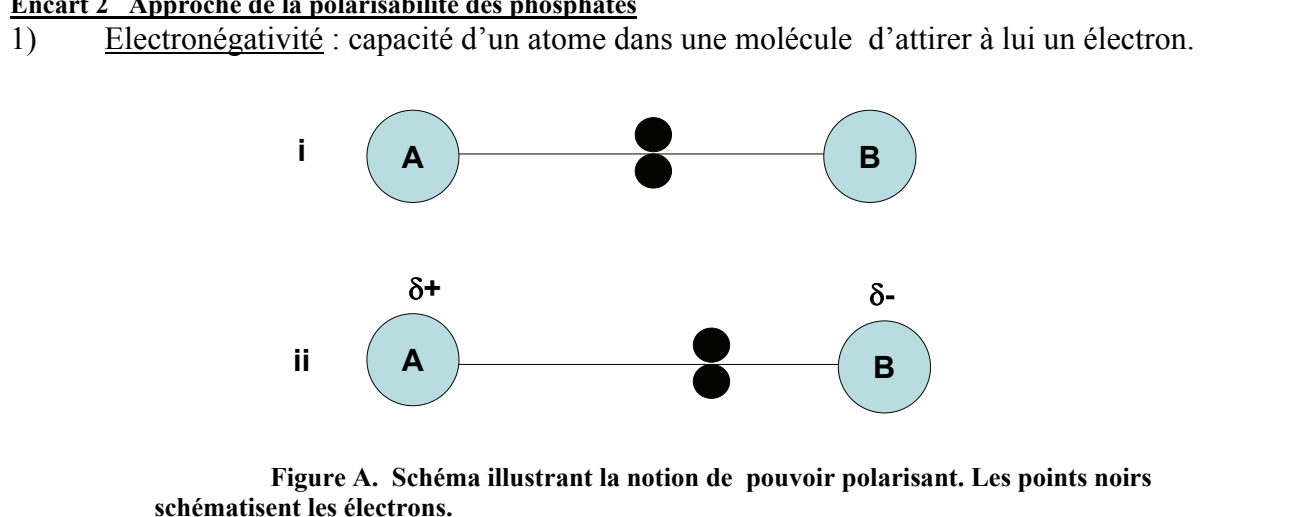

#### 2) Pouvoir polarisant :

 (i) Si les atomes A et B sont de même électronégativité, les électrons de liaisons ont la même tendance à être attirés vers A ou B et se trouvent en moyenne à mi-chemin entre A et B.

 (ii) Si l'atome B est plus électronégatif que l'atome A, il apparaît une séparation de charge entre A et B les électrons de liaison étant en moyenne plus attiré par B.

3) Polarisation. Dans un groupement d'atome, la polarisation est la distorsion du nuage électronique d'un atome provoquée par la proximité d'un autre atome. Trois situations peuvent être observées :

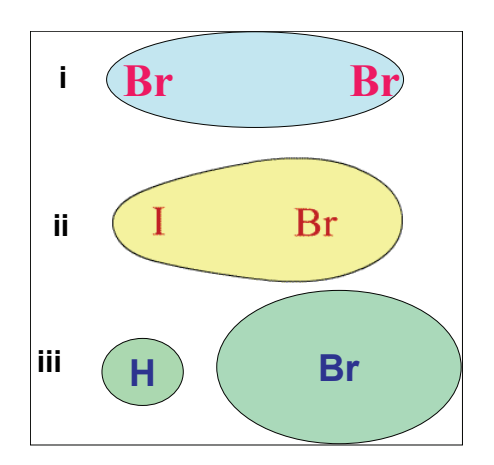

**Figure B. Schéma très simplifié illustrant la polarisation d'un atome par un autre.** 

(i) Le groupement d'atome est non polaire, par exemple la molécule de brome  $Br_2$ .

(ii) Une molécule polaire en raison d'une différence de pouvoir polarisant entre les deux atomes I et Br. Dans l'exemple considéré l'affinité électronique de l'atome d'iode est inférieure à celle du brome.

(iii) Une molécule très polaire. Dans HBr l'affinité électronique de l'hydrogène est très inférieure à celle du brome.

En conclusion les atomes ou ions qui peuvent présenter une déformation importante de leur nuage électronique sont dits hautement polarisables.

Dans le cas des phosphates l'entité fondamentale à considérer est le groupement [PO<sub>4</sub>]. La détermination des polarisabilités  $\alpha$  met en œuvre des calculs théoriques complexes.

A titre d'exemple sont comparés au tableau suivant des résultats récents (publication citée à la figure C) obtenus pour différents entités proches des groupements phosphatés à savoir les borates, silicates et tellurites.

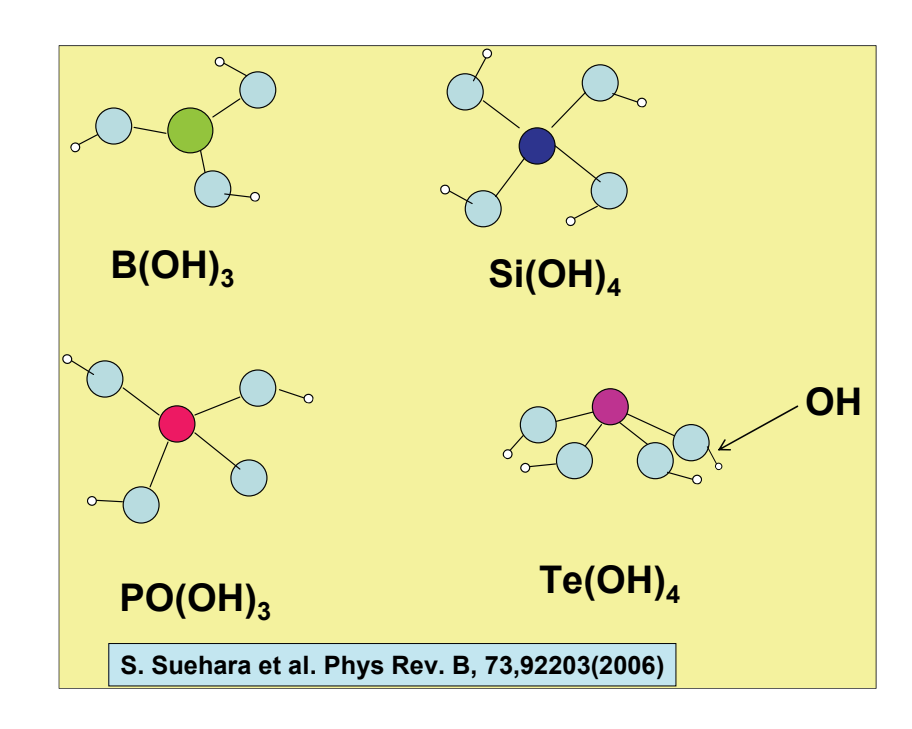

#### **Figure C. Plus petites entités structurales pour la modélisation de la polarisabilité des groupements oxygénés borates, silicates phosphates et tellurites.**

 Dans une approche typique de la chimie théorique, des hydrogènes ont été introduits en extrémités des liaisons M-O (M= B, Si, P) pour rendre les groupements électriquement neutres.

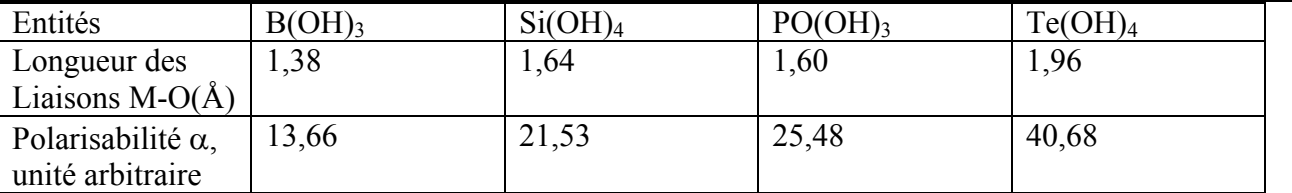

Ainsi est démontré que les polarisabilités de des groupements oxygénés évoluent suivant la séquence Borates<Silicates<Phosphates<Tellurites ce qui permet de situes les phosphates dans l'échelle des polarisabilités.

**Encart 3. Une expérience d'optique non linéaire : détermination de l'indice non linéaire n<sub>2</sub> par interférométrie Mach-Zehnder.**

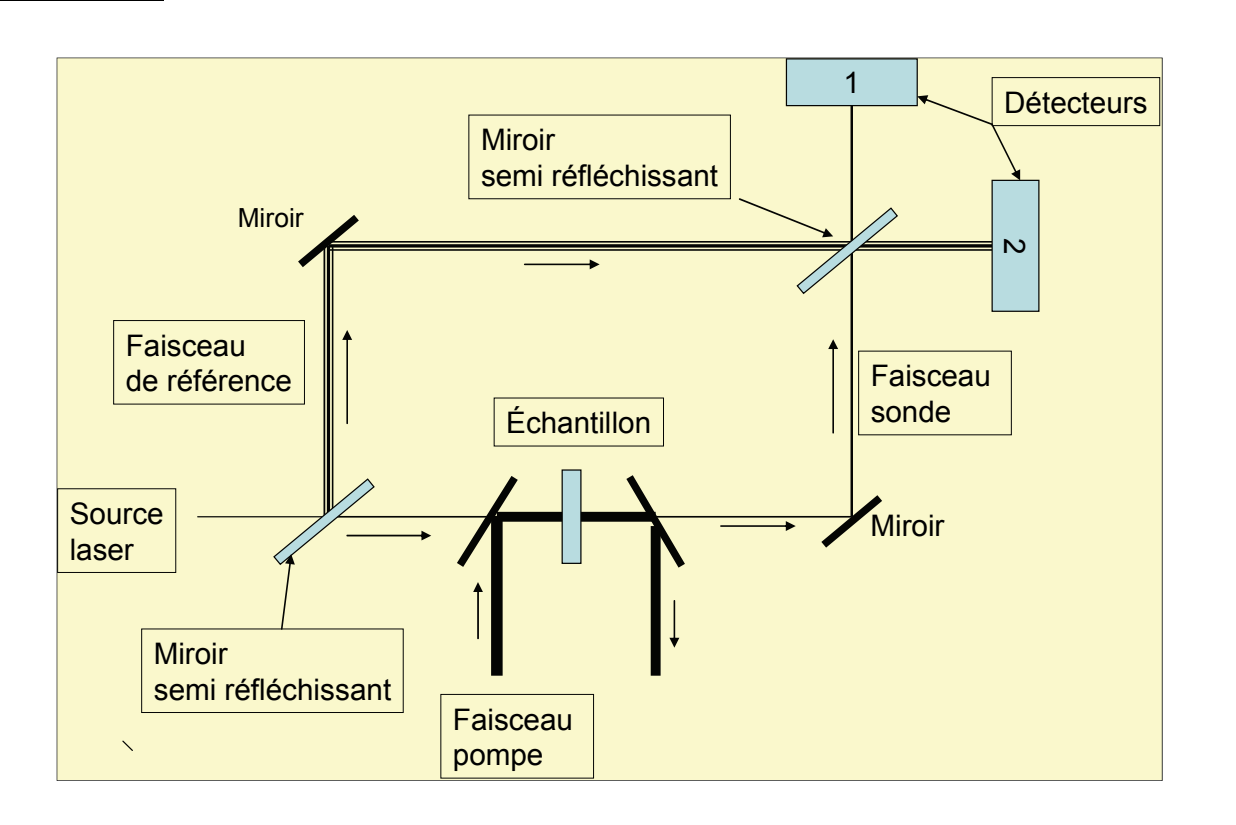

Dans son principe l'interféromètre Mach-Zehnder est constitué de deux miroirs et de deux miroirs semi-réflechissants. Un faisceau lumineux est divisé en deux. Les deux nouveaux faisceaux ainsi formés sont recombinés pour pouvoir interférer. Pour la détermination de  $n_2$ l'échantillon est introduit sur l'un des bras de l'interféromètre. Il est soumis à un faisceau laser intense – la pompe - qui provoque un changement d'indice.

Un faisceau laser de faible intensité – la sonde - « lit » ce changement d'indice en fonction du temps. La différence de chemin optique, ainsi provoquée par ce changement d'indice entre les deux bras de l'interféromètre – sonde et référence-, est reliée à l'indice nonlinéaire et peut être mesurée par la différence d'intensité lumineuse lue sur les deux détecteurs 1 et 2 relatifs au faisceau « sonde » et au faisceau « référence ».

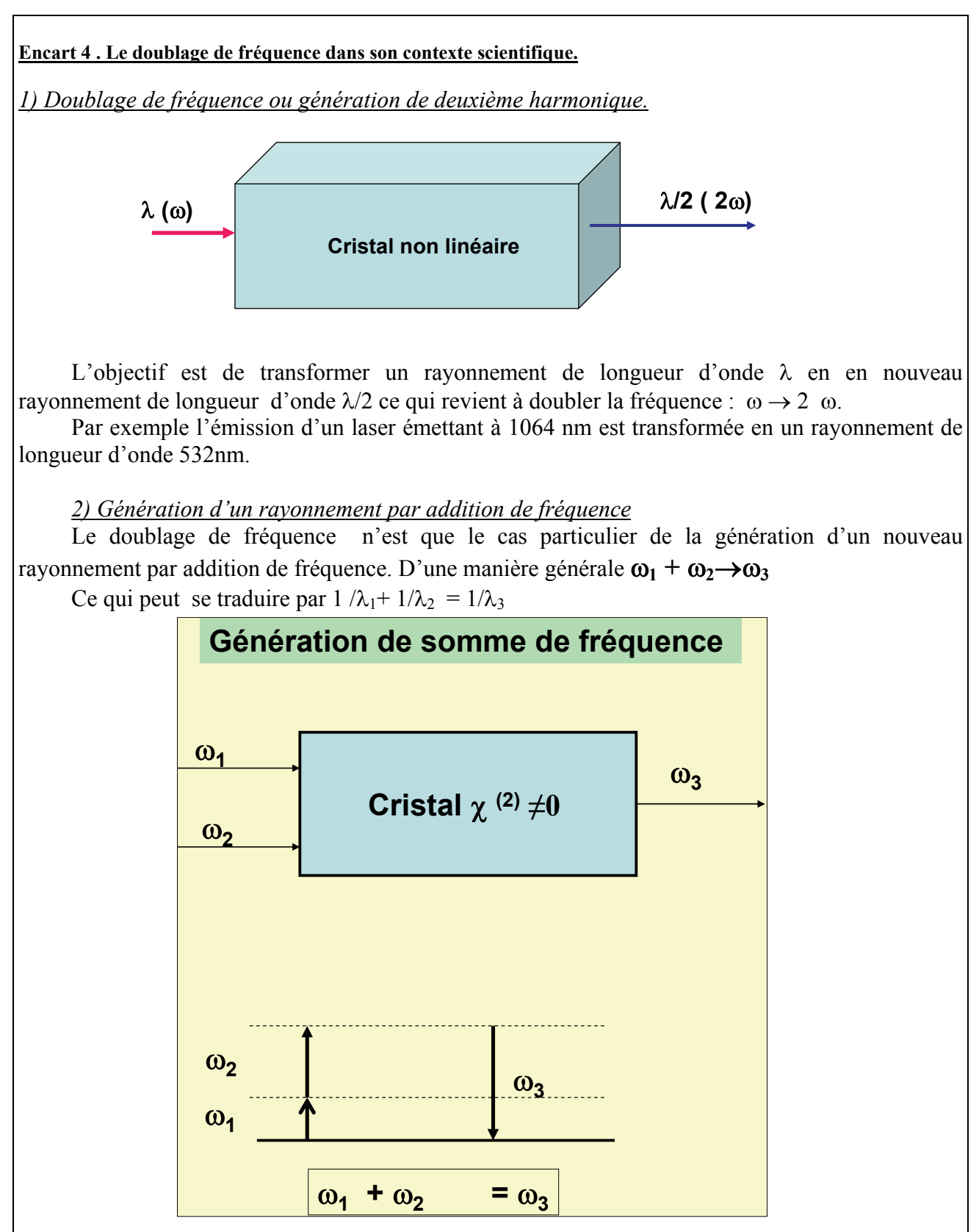

Par exemple l'addition de deux rayonnements de longueur d'onde respectives 1064 nm et 532 nm donne un rayonnement de longueur d'onde 355nm.

## *3) Génération paramétrique optique.*

Le processus inverse est connu sous le nom de génération paramétrique optique : le cristal non linéaire transforme le rayonnement incident (ou rayonnement pompe) de fréquence  $\omega_p$  en deux ondes de fréquences inférieures appelées le signal  $\omega_s$  et l'onde complémentaire  $\omega_i$  tel que  $\omega_{p} = \omega_{s} + \omega_{s}$  $\omega_{i.}$ 

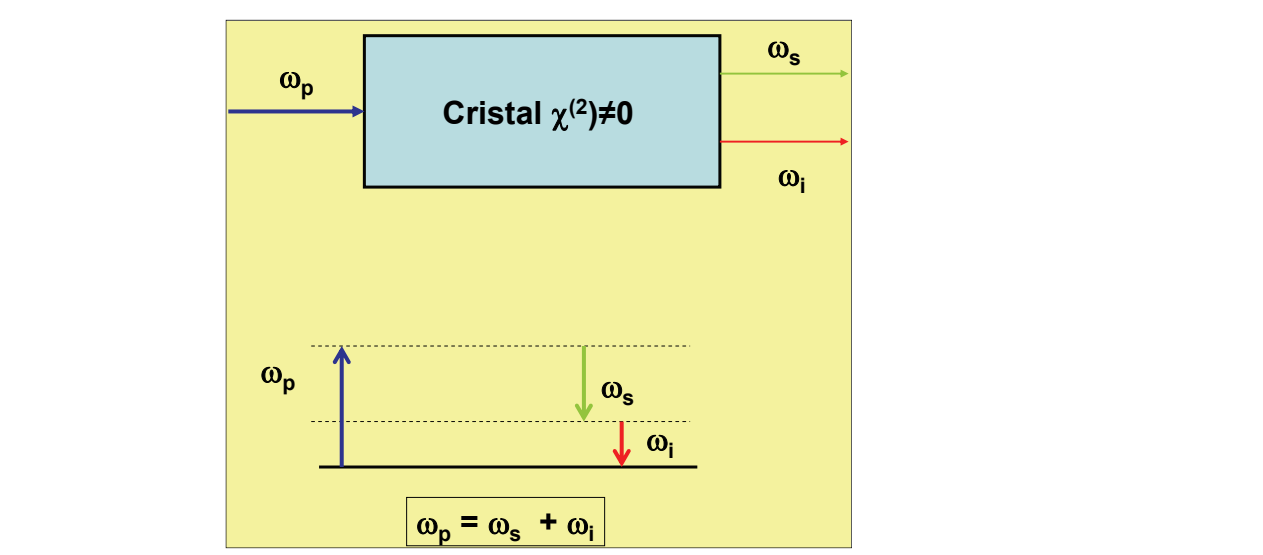

Par exemple le cristal pourra transformer un rayonnement pompe de longueur d'onde 355nm en deux rayonnement de longueur d'onde 532 et 1064nm.

#### O*4) Généralisation de la notion d'accord de phase*

Les types I et II d'accord de phase peuvent ainsi être représentés par la figure suivante.

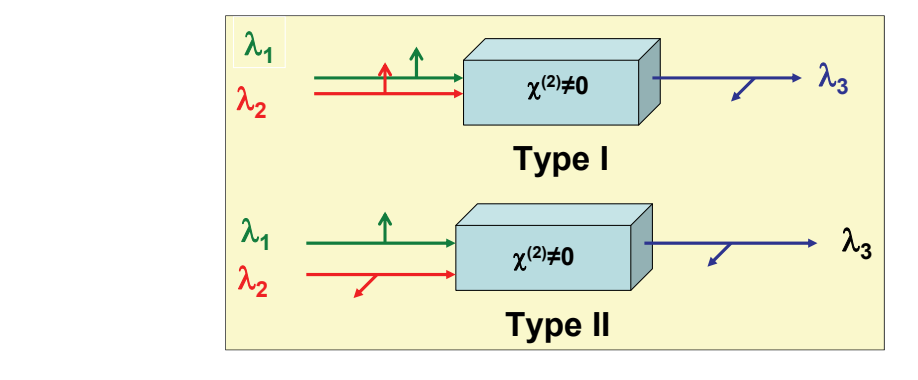

Dans le type I les polarisations des deux rayonnements incidents sont parallèles, dans le type II elles sont perpendiculaires.

 Rappel de quelques relations utiles**:**   $E = \hbar \omega = \hbar v$  (Energie en fonction de la pulsation  $\omega$  et de la fréquence  $v$ ) avec  $\lambda = c/v$  où c est la vitesse de la lumière.